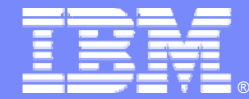

**IBM Software Group** 

## CICS VSAM Recovery for z/OS Technical Overview

WebSphere software

Peter SiddellCICS Tools Development psiddell@uk.ibm.com

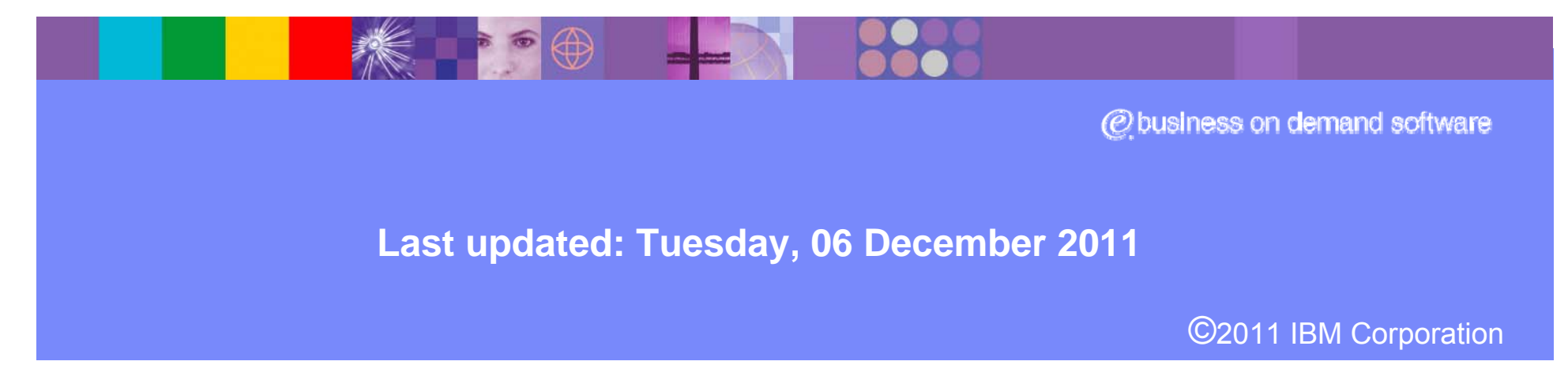

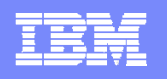

## Preface

- The following terms are trademarks or registered trademarks of the International Business Machines Corporation in the United States and/or other countries:
	- ▶ CICS, CICS for MVS/ESA, CICS/ESA, CICSPlex SM
	- ▶ D<sub>B2</sub>
	- ▶ DFSMS/MVS
	- ▶ IBM
	- ▶ MQSeries
	- ▶ MVS/ESA
	- ▶ OS/390
	- ▶ RMF, Resource Measurement Facility
	- ▶ S/390, z/OS
	- ▶ WebSphere
	- ▶ TVS, Transactional VSAM
- RRDF is a product and trademark of the E-Net corporation
- Java and all Java-based trademarks and logos are trademarks or registered trademarks of Sun Microsystems, Inc. in the United States and/or other countries

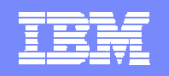

## Agenda

- **CICSVR and forward recovery introduction**
- **CICS and CICSVR setup**
- **Recovery scenarios** 
	- ▶ Basic primary site recovery
	- ▶ Selective recovery
	- $\blacktriangleright$ Disaster recovery using log stream copies and exported RCDS
	- $\blacktriangleright$ Disaster recovery using change accumulation data sets and shadow processing
	- $\blacktriangleright$ Disaster recovery using a real time log data transfer product
- **CICS VR reference material**

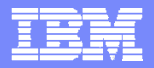

## What is CICS VR?

- **CICS VSAM Recovery**
- **Recovers VSAM data that was:**
	- ▶ Physically corrupted (fire, flood, deleted, overwritten, etc...)
	- ▶ Logically corrupted (incorrect transactions)
		- $\mathcal{L}_{\mathcal{A}}$  Recovers updates made by:
			- **▶ CICS transactions**
			- $\blacktriangleright$  Batch applications
		- Г CICSVR helps:

**4**

- ▶ Reduce "downtime" when VSAM data is unavailable
- Automate the recovery process

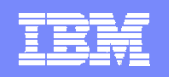

### CICS VSAM Recovery – release history

- **Product Number – 5655-P30**
- **CICS VR 3.1 – GA December 2001**
	- ▶ Separate address space
	- $\blacktriangleright$ Change accumulation feature
	- $\blacktriangleright$ Migration utility

#### **CICS VR 3.2 – GA February 2003**

- ▶ Improved VSAM sphere grouping
- ▶ Selective forward recovery
- ▶ Automatic LSR buffer space calculation

#### **CICS VR 3.3 – GA September 2004**

 $\blacktriangleright$ Batch backout

**5**

 $\blacktriangleright$  File copy notification service

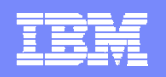

### CICS VSAM Recovery – release history

#### **CICS VR 4.1 – GA December 2005**

- ▶ Function to enhance Automated recovery
- $\blacktriangleright$ Improved operation to allow easier day-to-day use
- ▶ Forward recovery and back out enhancements
- $\blacktriangleright$ Disaster recovery reporting

#### **CICS VR 4.2 – GA April 2007**

- ▶ Support for extended addressability ESDS datasets
- $\blacktriangleright$ Improved control of the VSAM environment through enhanced notification support
- ▶ Enhanced logging support
- $\blacktriangleright$ CICS TS 3.2 support

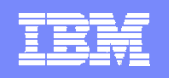

### CICS VSAM Recovery – release history

#### **CICS VR 4.3 – GA June 2008**

- $\blacktriangleright$ Print and logstream copy enhancements
- $\blacktriangleright$ Configurable Scavenger start times
- ▶ Partial Step-level backout
- $\blacktriangleright$ Reduced Recovery Control Data Set (RCDS) contention at log copy
- ▶ Duplicate recovery avoidance
- $\blacktriangleright$ New security authorization for batch logging and RCDS updates at notification
- $\blacktriangleright$ Improved server configuration and installation
- $\blacktriangleright$ Consistent timestamp display

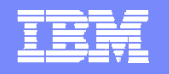

### What is forward recovery logging?

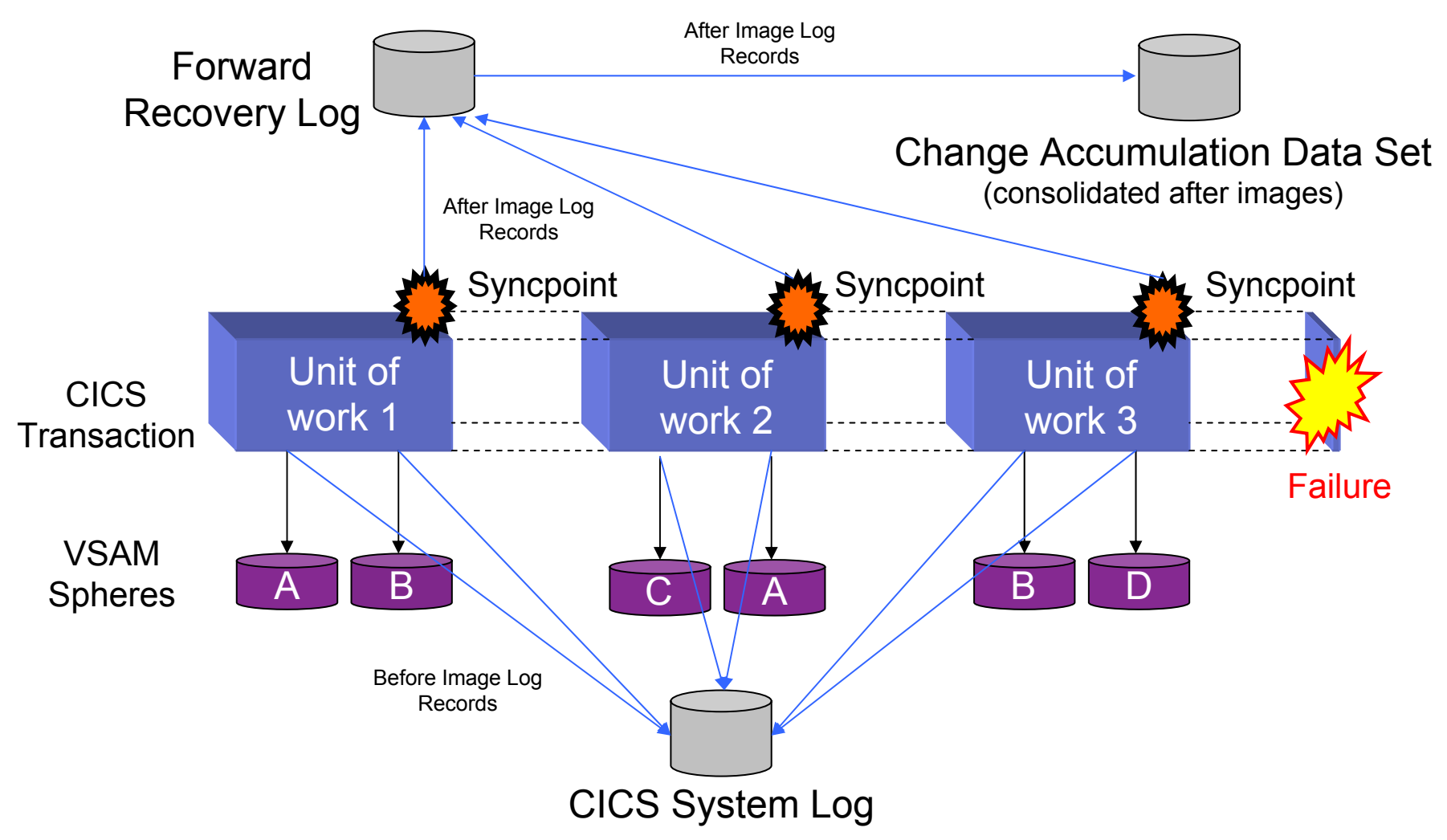

**©2011 IBM Corporation** 

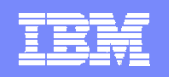

## What are the features of CICSVR?

#### **Utilities**

- ▶ Gather information about VSAM data sets
- ▶ Perform actions against CICSVR entities (VSAM spheres, log streams, etc...)
	- Ξ Recovery Control Data Set (RCDS)
		- ▶ Stores recovery information about VSAM data sets and update activity
	- Г Panel interface
		- ▶ Automates recovery job creation
	- $\mathcal{L}_{\mathcal{A}}$  Address space
		- ▶ Logs updates made to non-RLS VSAM spheres by batch applications
		- ▶ Communicates with other DFSMS components (DFSMSdss, DFSMShsm, etc…)

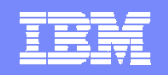

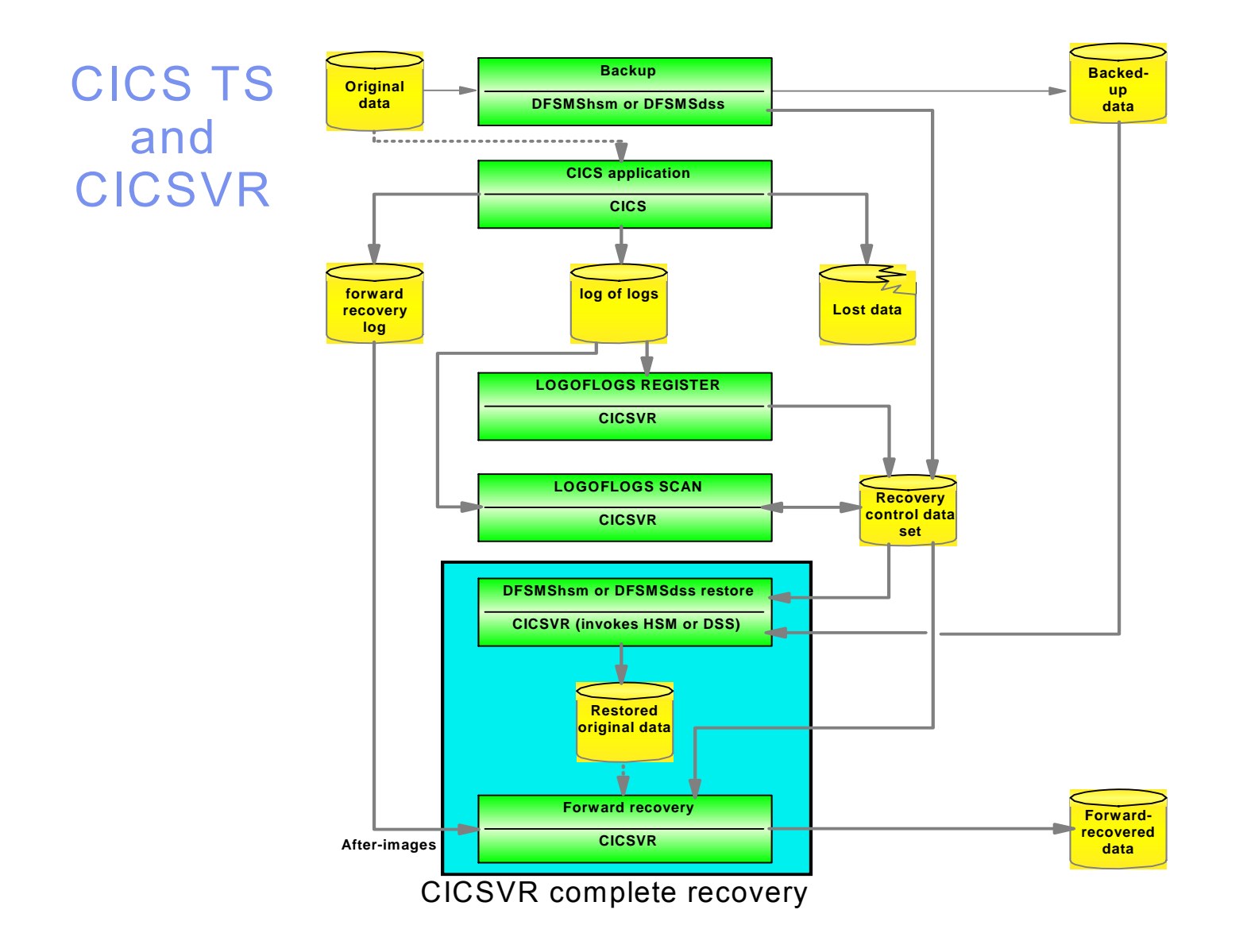

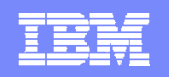

## What CICS and CICSVR setup is required?

- **Define required CICSVR data sets**
	- ▶ RCDS, DWWMSG, DWWDUMP, etc...
- **Enable CICS forward recovery logging**
	- ▶ Define logs (forward recovery logs and log of logs)
	- ▶ Update VSAM sphere CICS file definitions or ICF catalog entries
- **Update CICSVR with recovery information**
	- ▶ Register log of logs
	- ▶ Scan log of logs
- **Enable CICSVR batch logging**
	- ▶ Update VSAM sphere ICF catalog entries (to enable batch logging)
- **Establish a VSAM sphere backup process**

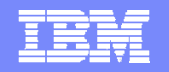

### Define the RCDS

#### **Central repository of recovery information**

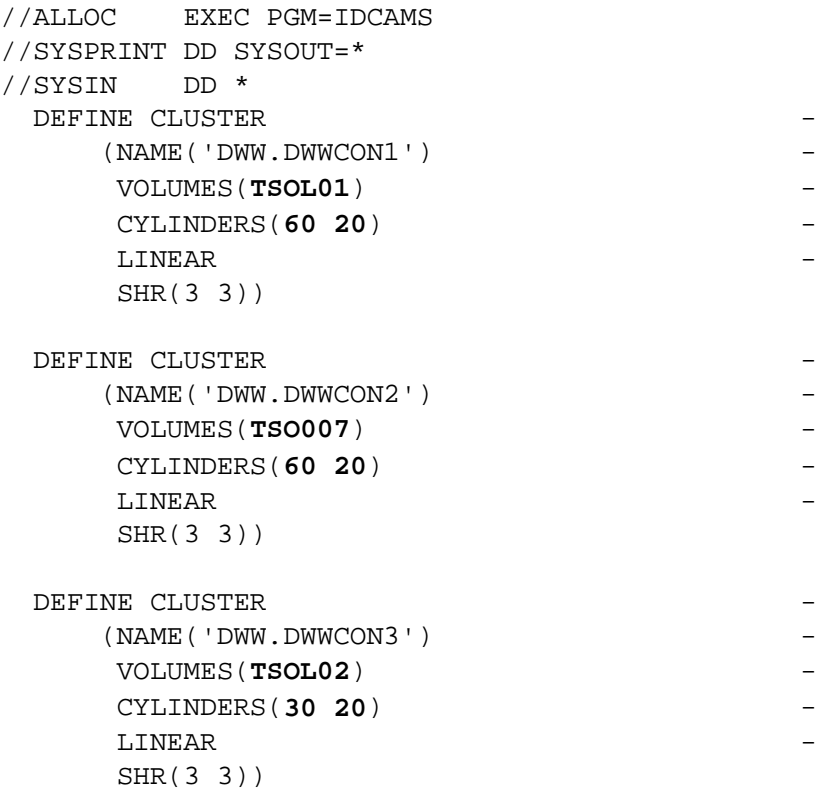

/\*

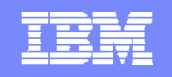

## Define logs to the MVS System Logger and CICS

#### **Forward recovery log stream**

- $\blacktriangleright$ Contains log records that reflect every add, update, and delete
- ▶ Used during forward recovery processing

#### **Log of logs**

- $\blacktriangleright$ Contains information about VSAM spheres being updated
- ▶ Used to inform CICSVR of update activity

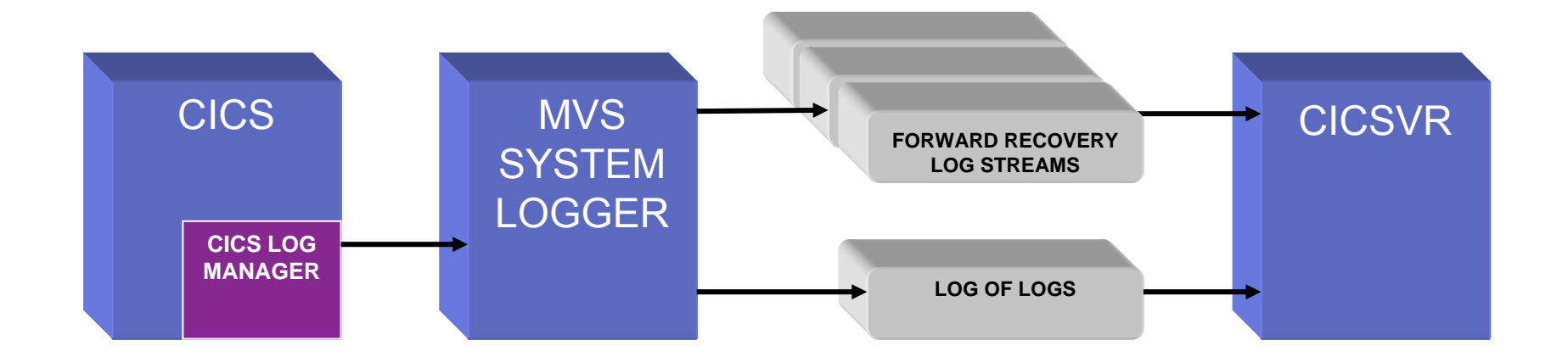

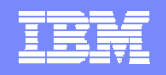

## Define log streams to the MVS System Logger

#### **Use the IXCMIAPU utility**

//\*-------------------------------------------------------------------\*/ //\* Allocate FORWARD RECOVERY LOG STREAM DFHJ01 \*/ //\*-------------------------------------------------------------------\*/ //DEFLGSTR EXEC PGM=IXCMIAPU //SYSPRINT DD SYSOUT=\*,DCB=RECFM=FBA //SYSIN DD \* DATA TYPE(LOGR) REPORT(NO) DEFINE LOGSTREAM NAME(CICSVR.CICSPROD.DFHJ01) STRUCTNAME(LOG GENERAL 001) LS SIZE(1180) HIGHOFFLOAD(80) LOWOFFLOAD(40) AUTODELETE(NO) RETPD(0) DESCRIPTION(CICSVR\_FWD\_RECV1)

/\*

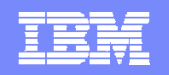

## Define log of logs to CICS

**Example using CEDA DEFINE**

DEFINE GROUP(JRNL) DESC('log of logs') JOURNALMODEL(DFHLGLOG) JOURNALNAME(DFHLGLOG) TYPE(MVS) STREAMNAME(&USERID..CICSVR.DFHLGLOG)

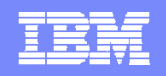

## Enable VSAM sphere forward recovery logging

- **Non-RLS data sets**
	- $\blacktriangleright$ Update VSAM sphere CICS file definitions with:

```
FWDRECOVLOG(1-99) - userid.applid.DFHJnn
RLSACCESS(NO)
RECOVERY(ALL)
```
- RLS data sets
	- ▶ Update VSAM sphere ICF catalog entries with:

LOG(ALL) LOGSTREAMID(*name of forward recovery log stream*)

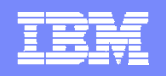

## Register the log of logs to CICSVR

- **Submit batch job or use the CICSVR panel interface**
	- ▶ Subsequent scans will scan all registered log of logs

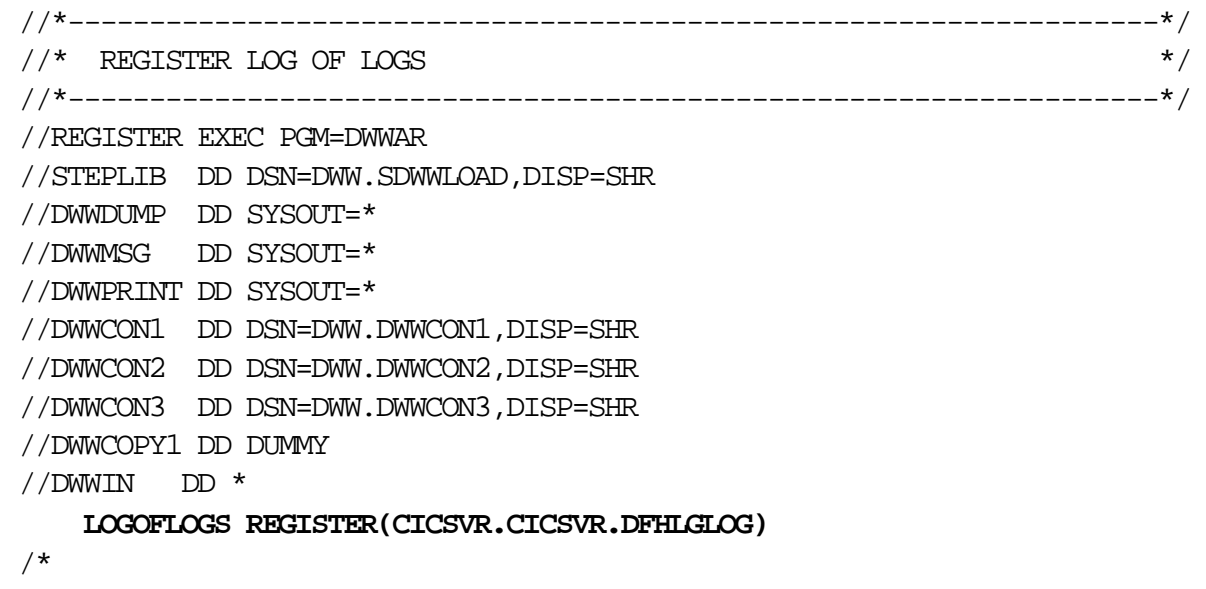

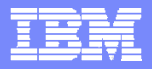

## Scan the log of logs

#### **Submit log of logs scan batch job**

- ▶ CICSVR retrieves necessary recovery information and stores it in the RCDS
- ▶ Should run batch job during regular intervals

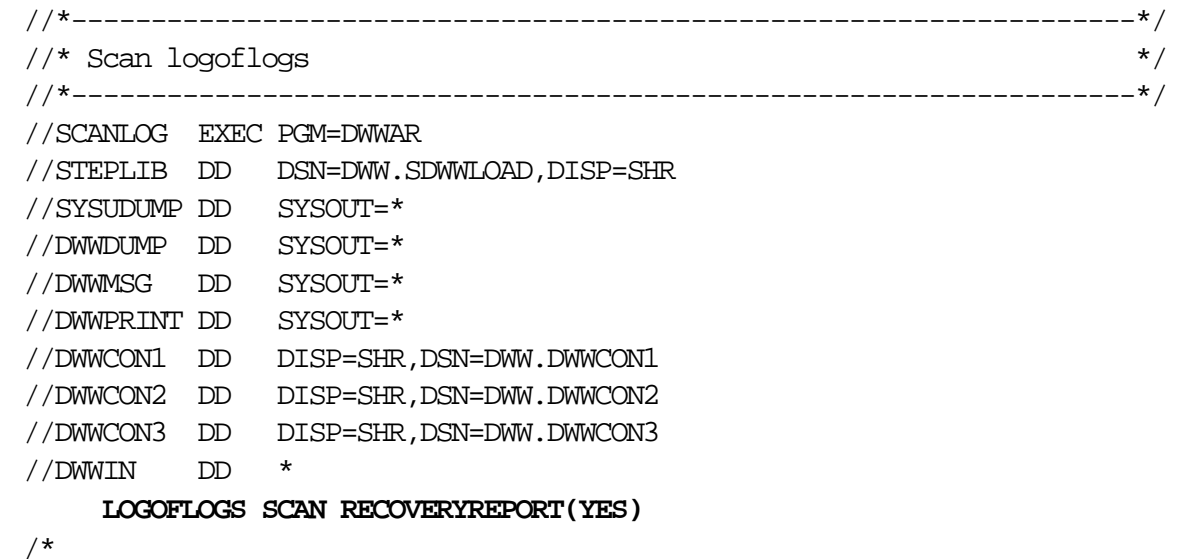

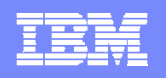

## Optionally enable CICSVR batch logging

- **Only non-RLS data sets supported by CICSVR batch logging**
	- $\blacktriangleright$ Writes log records for every add, update, and delete made by batch jobs
	- ▶ Update VSAM sphere ICF catalog entries with:

FRLOG(REDO) LOGSTREAMID(*name of forward recovery log stream*)

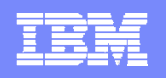

### Establish a VSAM sphere backup procedure

- CICSVR increases recovery automation when logical backups are created by DFSMSdss or DFSMShsm
	- ▶ DFSMShsm logical backups
		- No additional CICSVR setup required
	- ▶ BWO backups
		- Update CICS definitions with:
			- − BACKUPTYPE(DYNAMIC)
			- − Set the activity keypoint frequency (AKPFREQ) to non-zero
	- **DFSMSdss logical copies and dumps** 
		- Add **CICSVRBACKUP** and **RENAMEU(\*\*,CICSVR.\*\*)** keywords to copy job
		- Add **CICSVRBACKUP** keyword to dump job //\*-------------------------------------------------------------------\*/

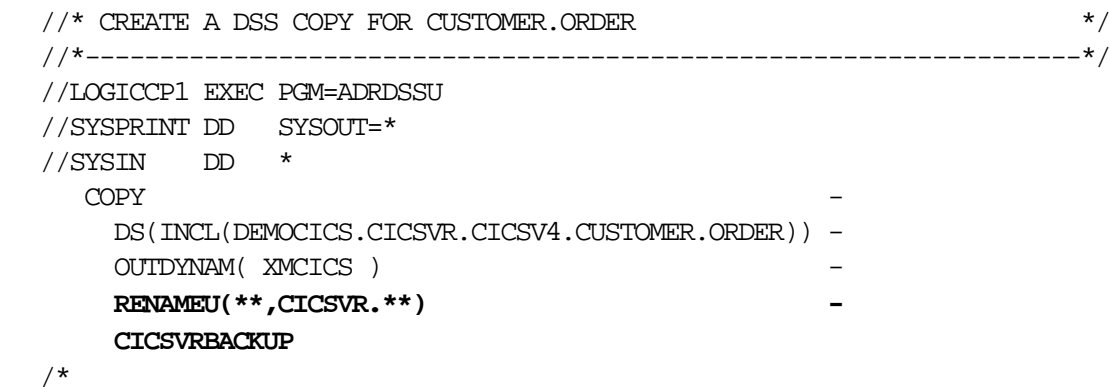

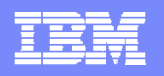

### Basic primary site recovery scenario

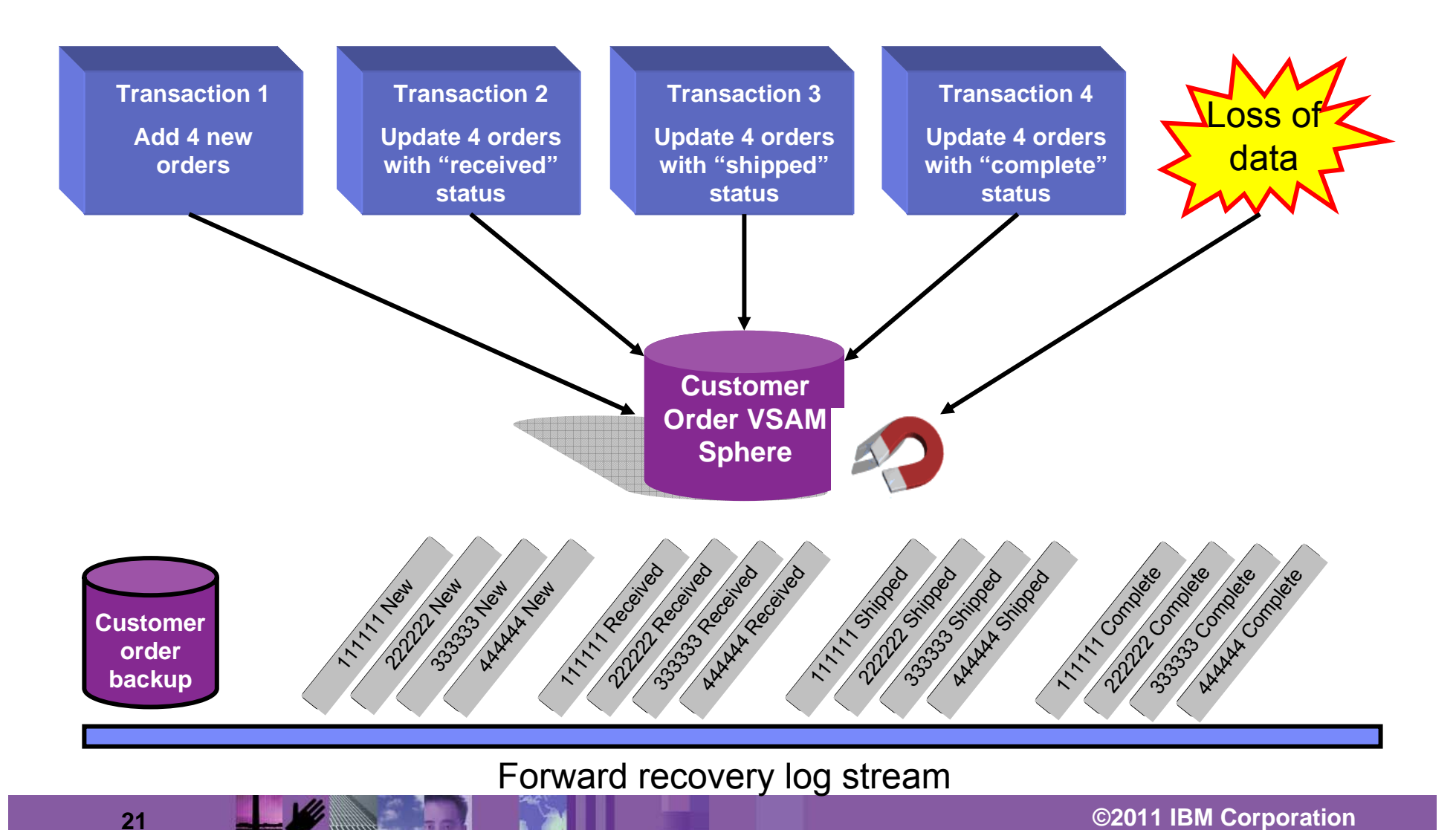

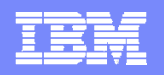

#### CICSVR main menu

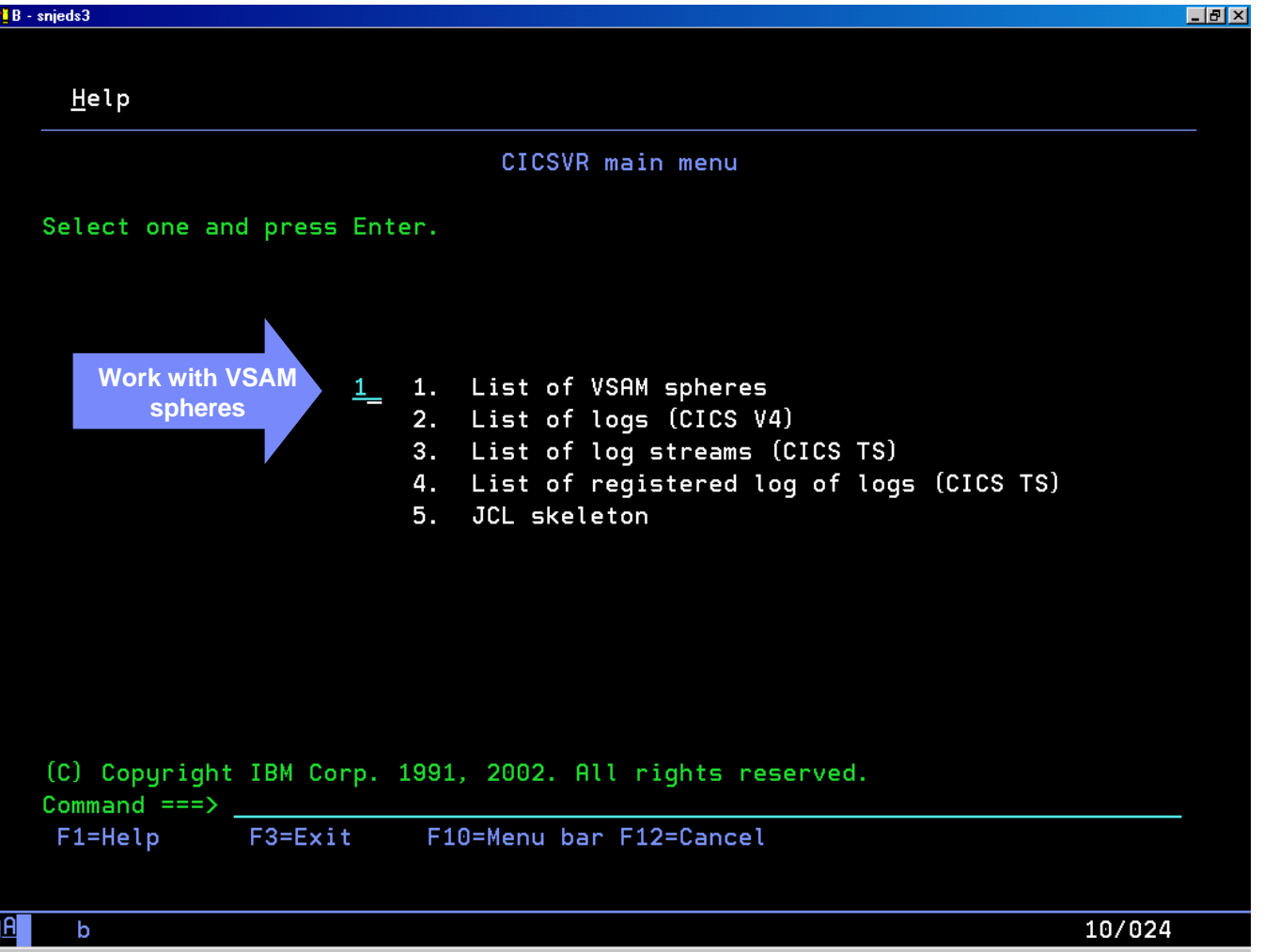

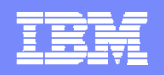

## CICSVR VSAM sphere list filter

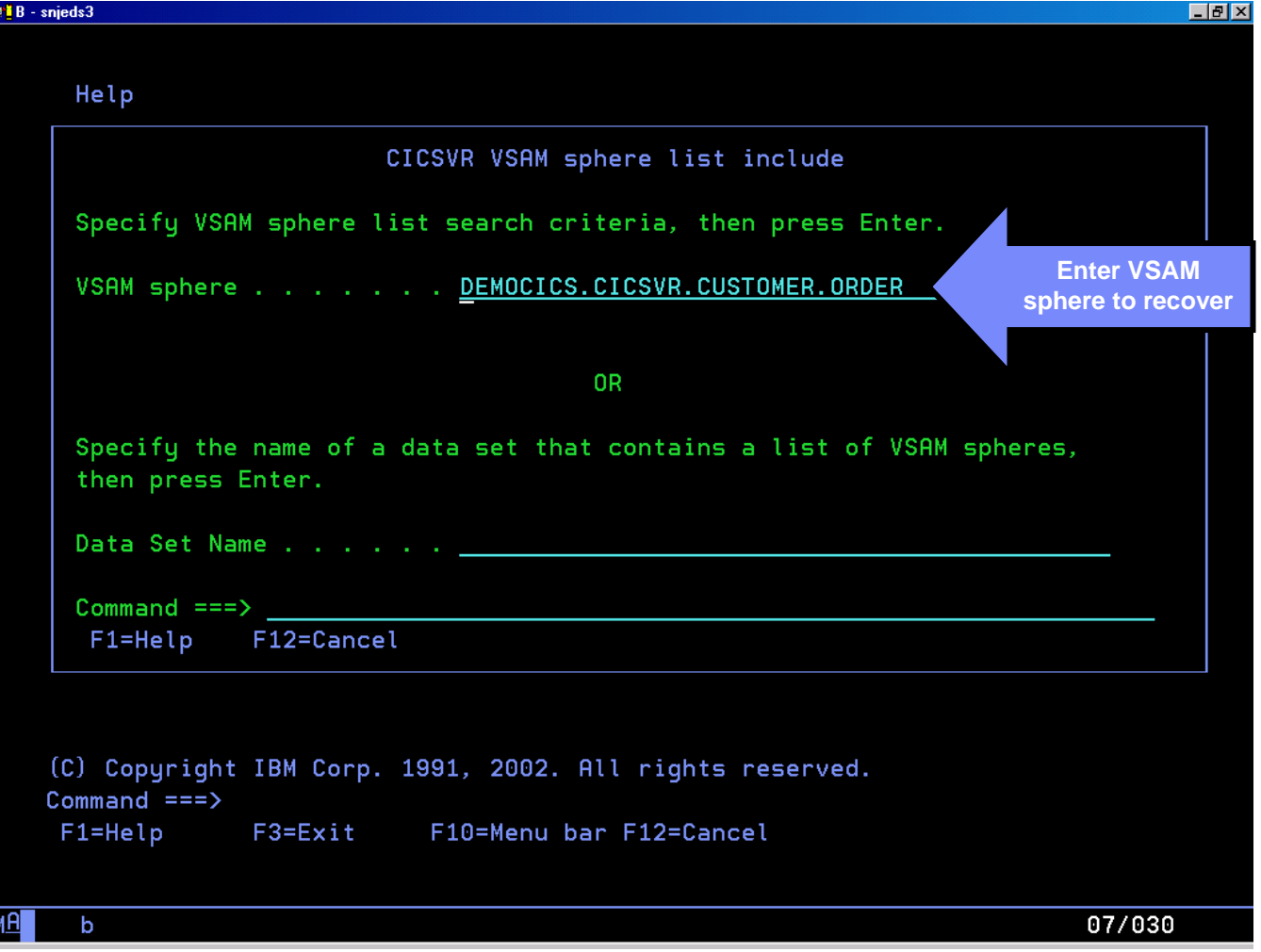

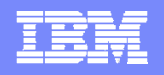

### CICSVR VSAM sphere list – select sphere

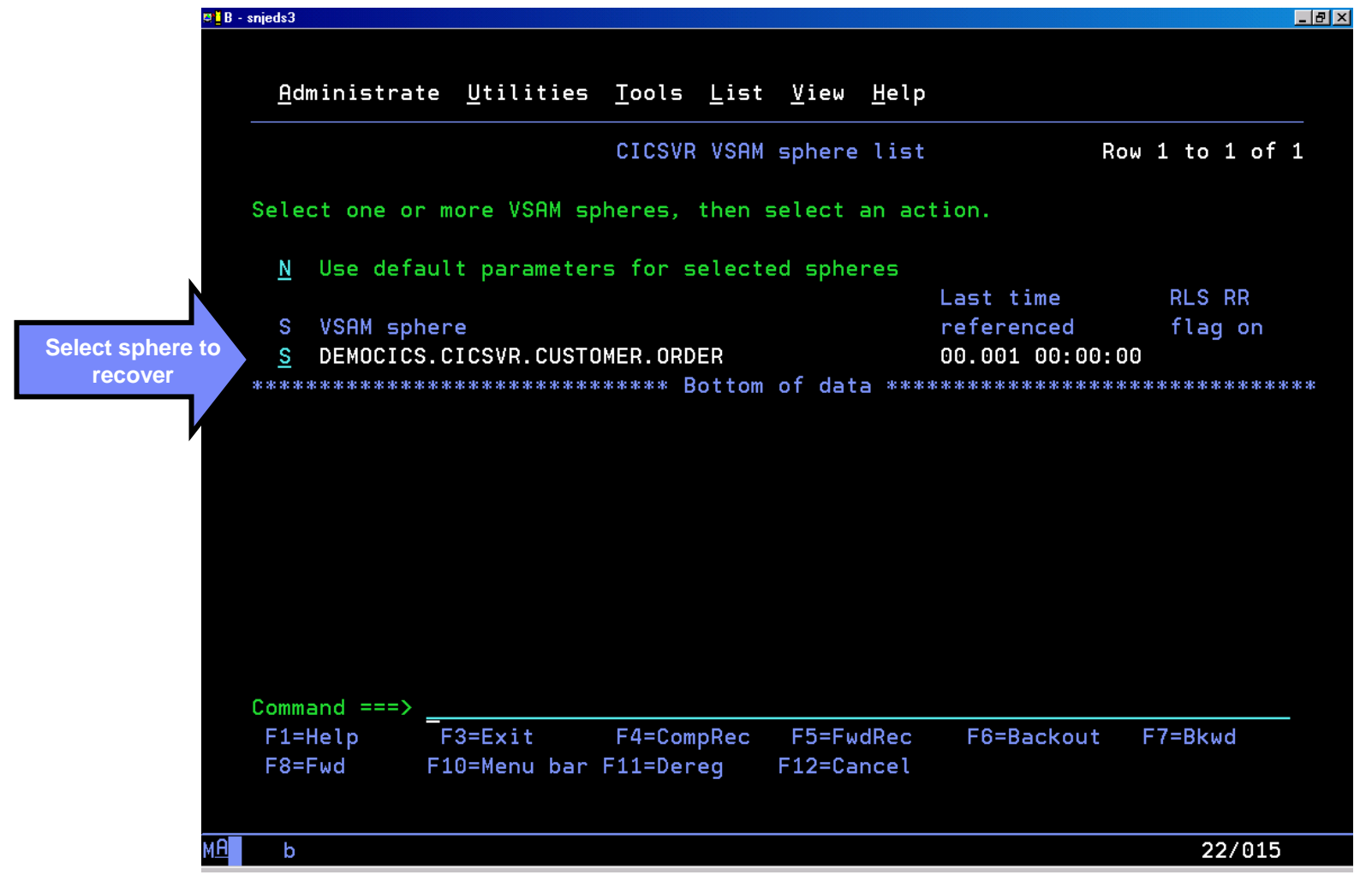

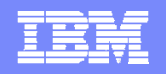

### CICSVR VSAM sphere list – select recovery action

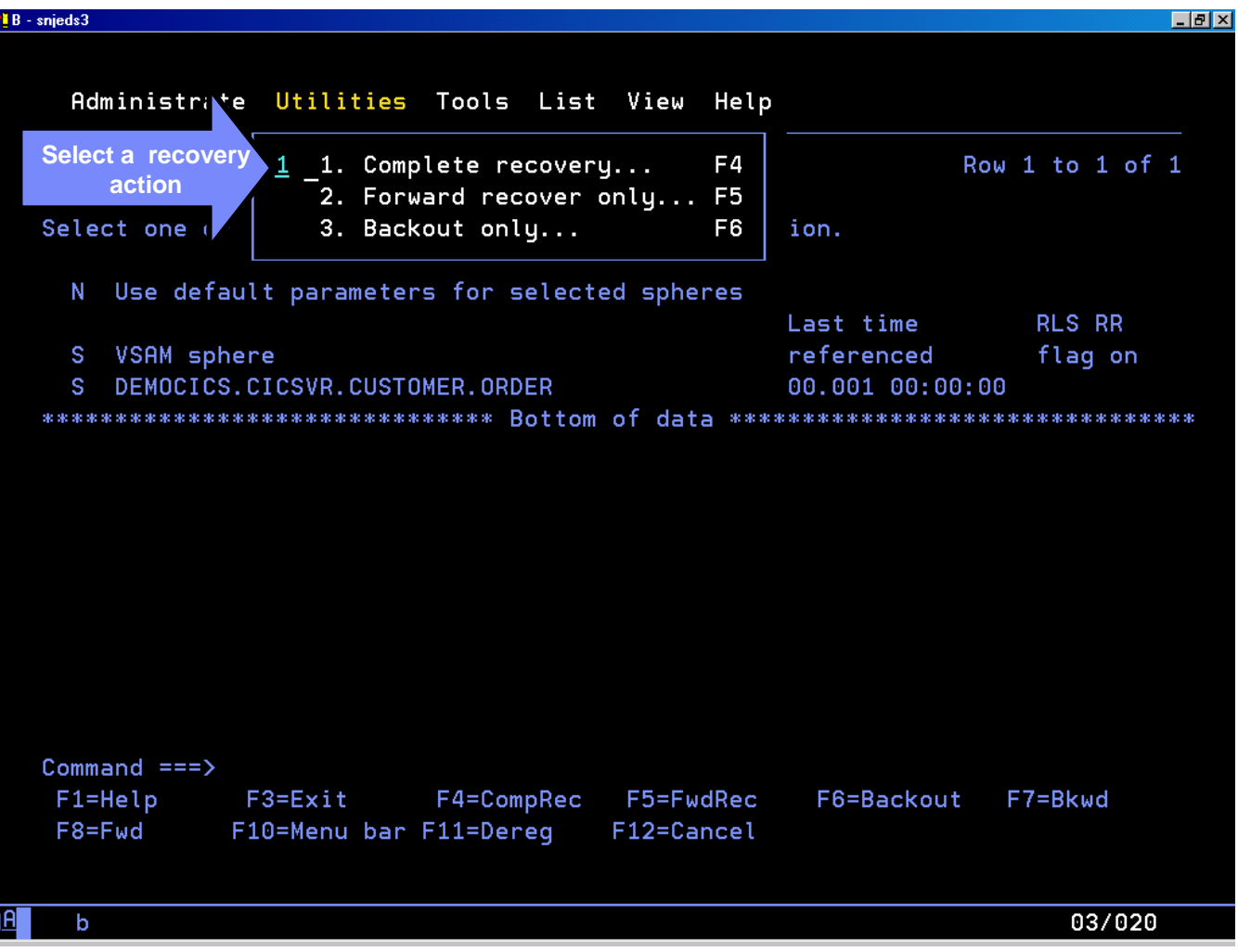

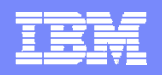

### Log of logs scan report

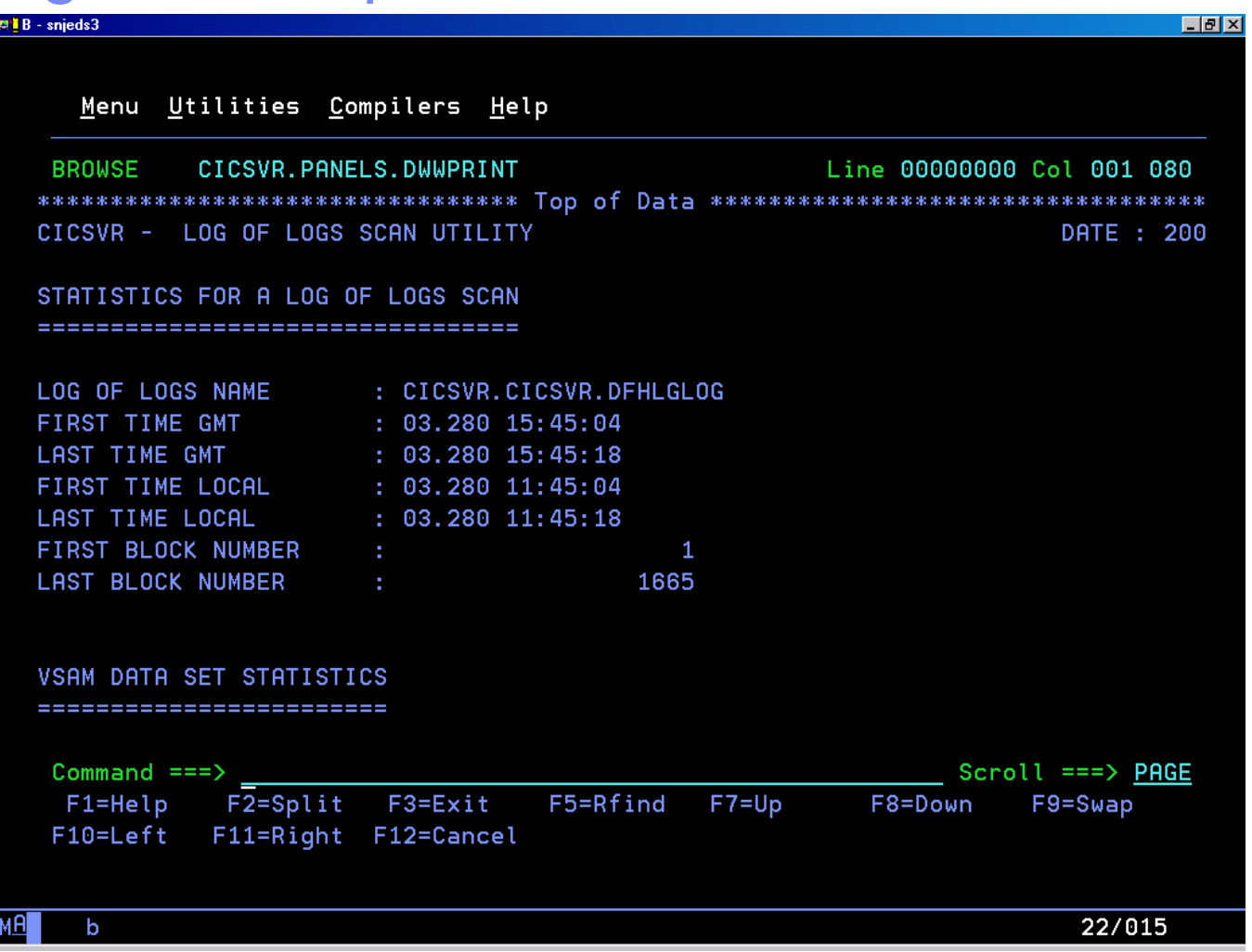

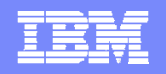

### CICSVR VSAM sphere recovery parameters

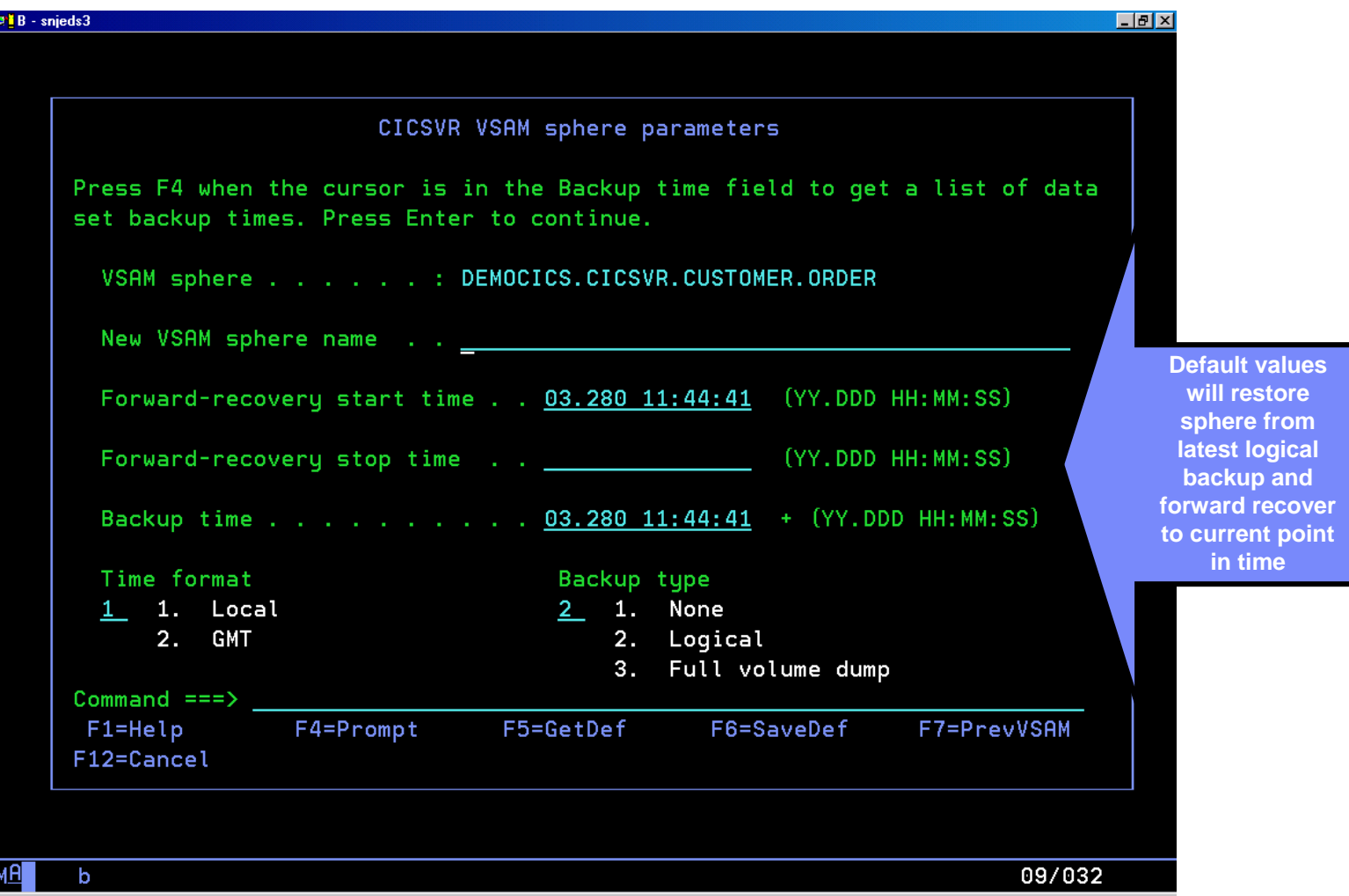

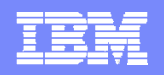

#### CICSVR backup prompt list

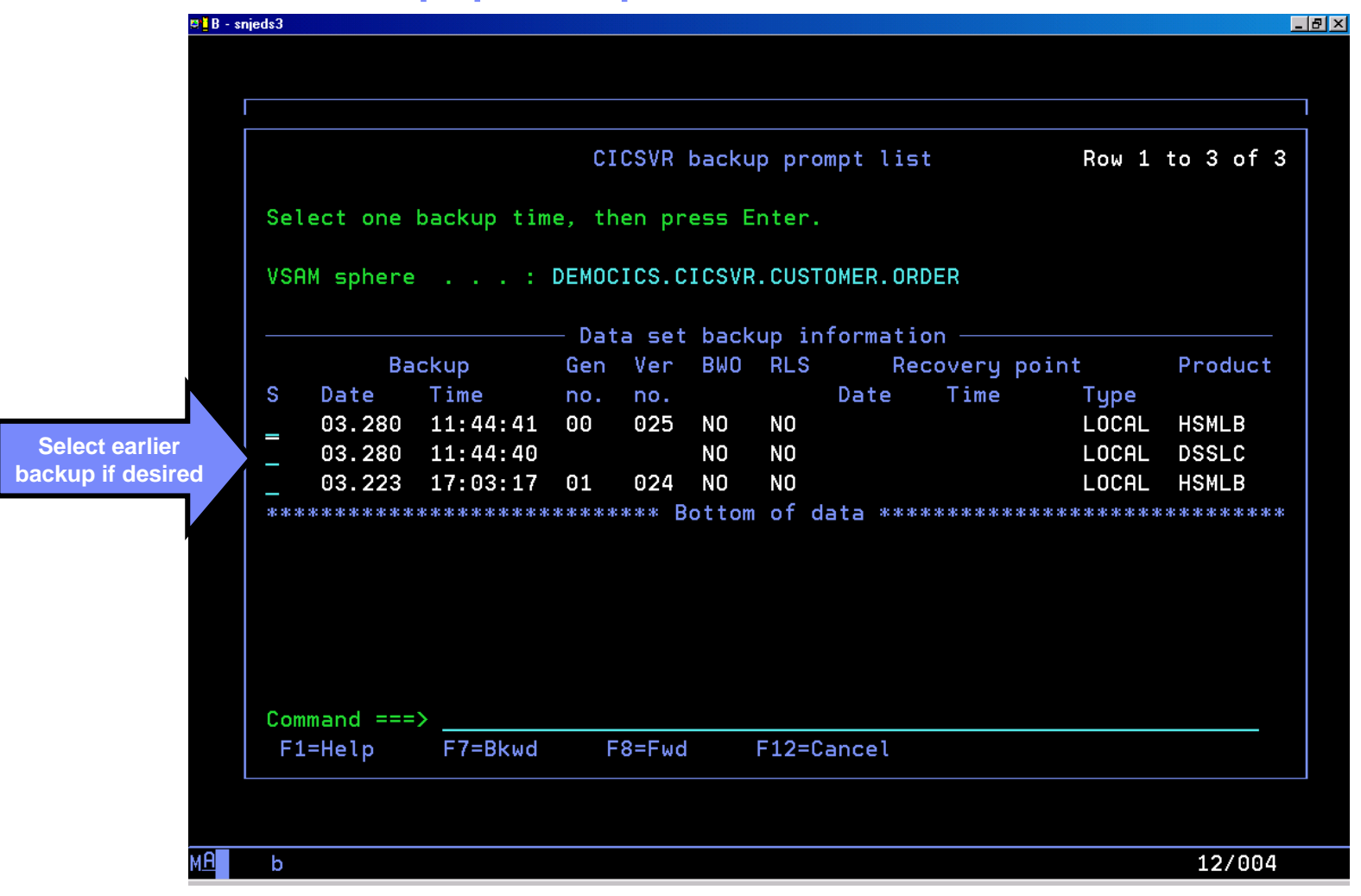

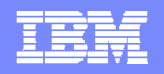

## CICSVR log stream selection

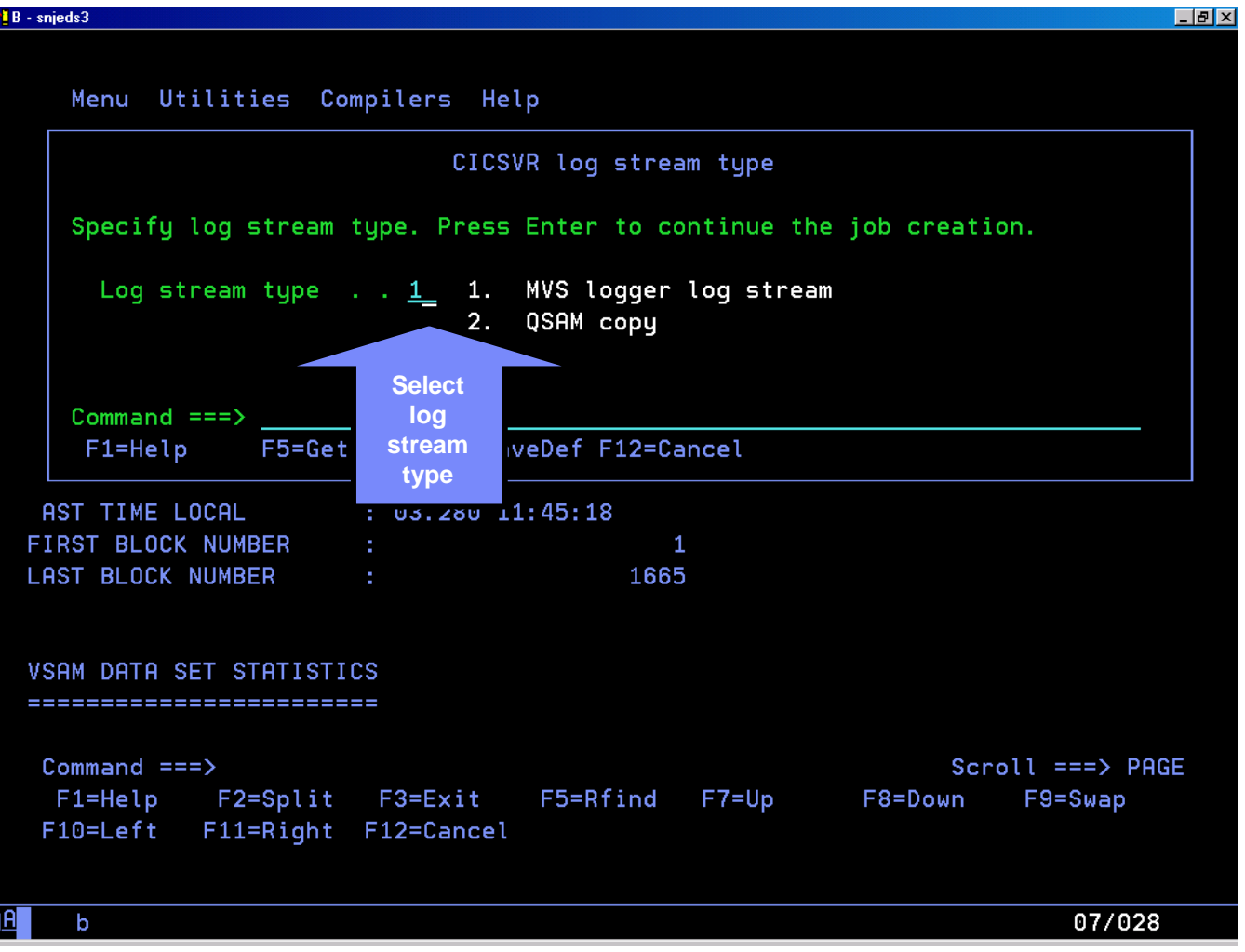

**C** 2011 IBM Corporation

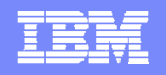

#### Additional CICSVR recovery parameters

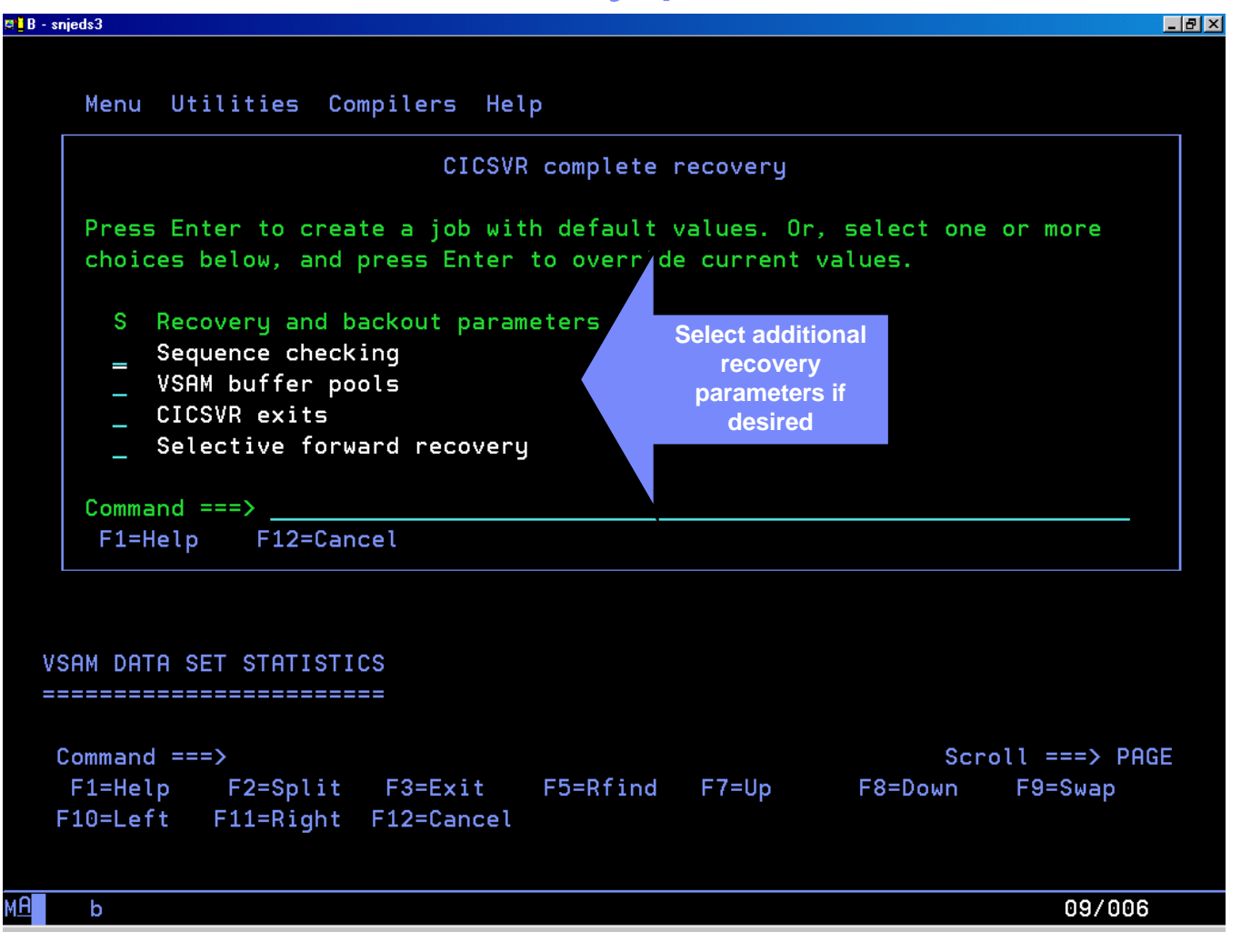

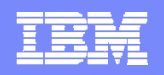

#### CICSVR job submission

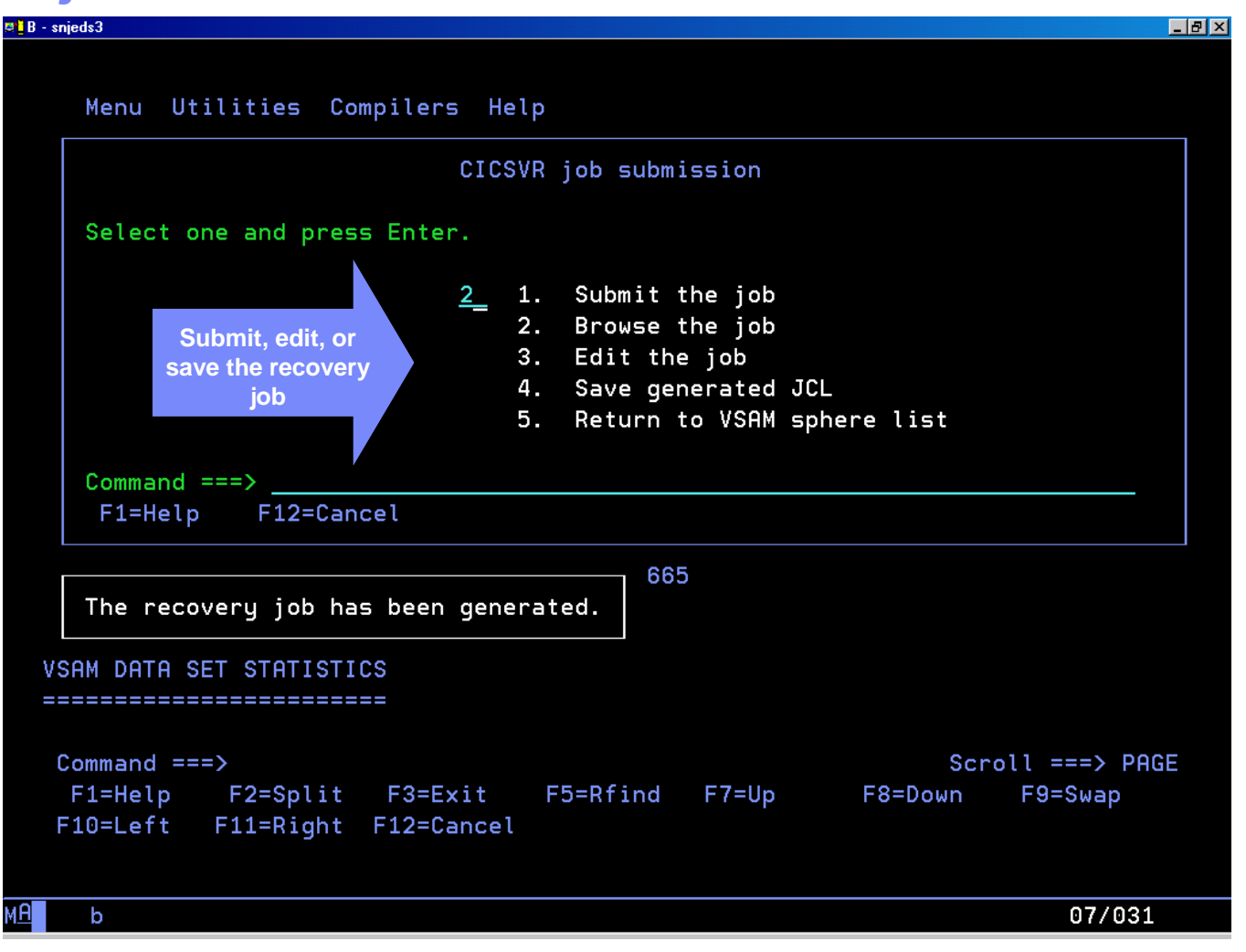

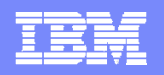

## CICSVR recovery job

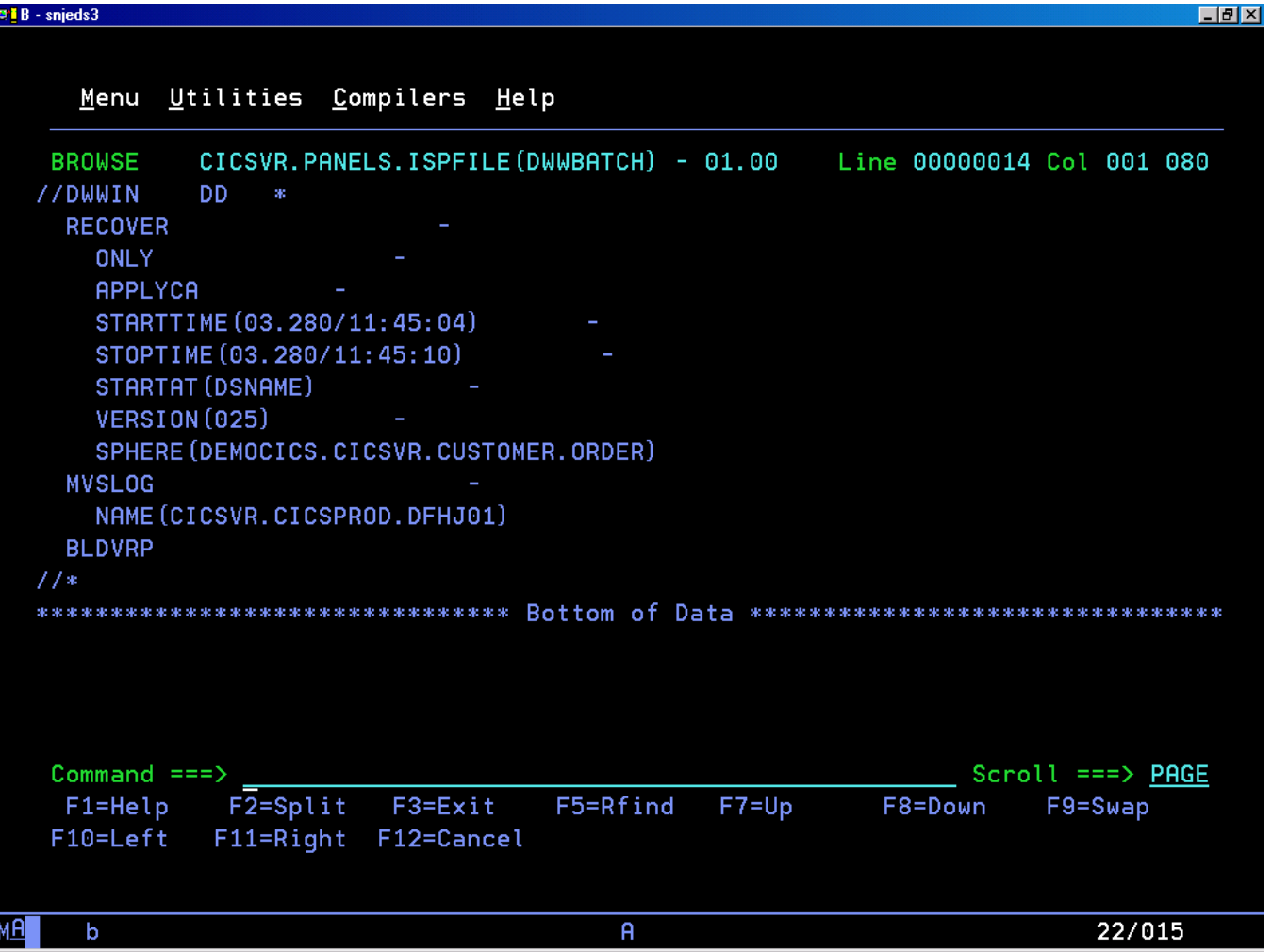

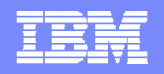

## CICSVR recovery report

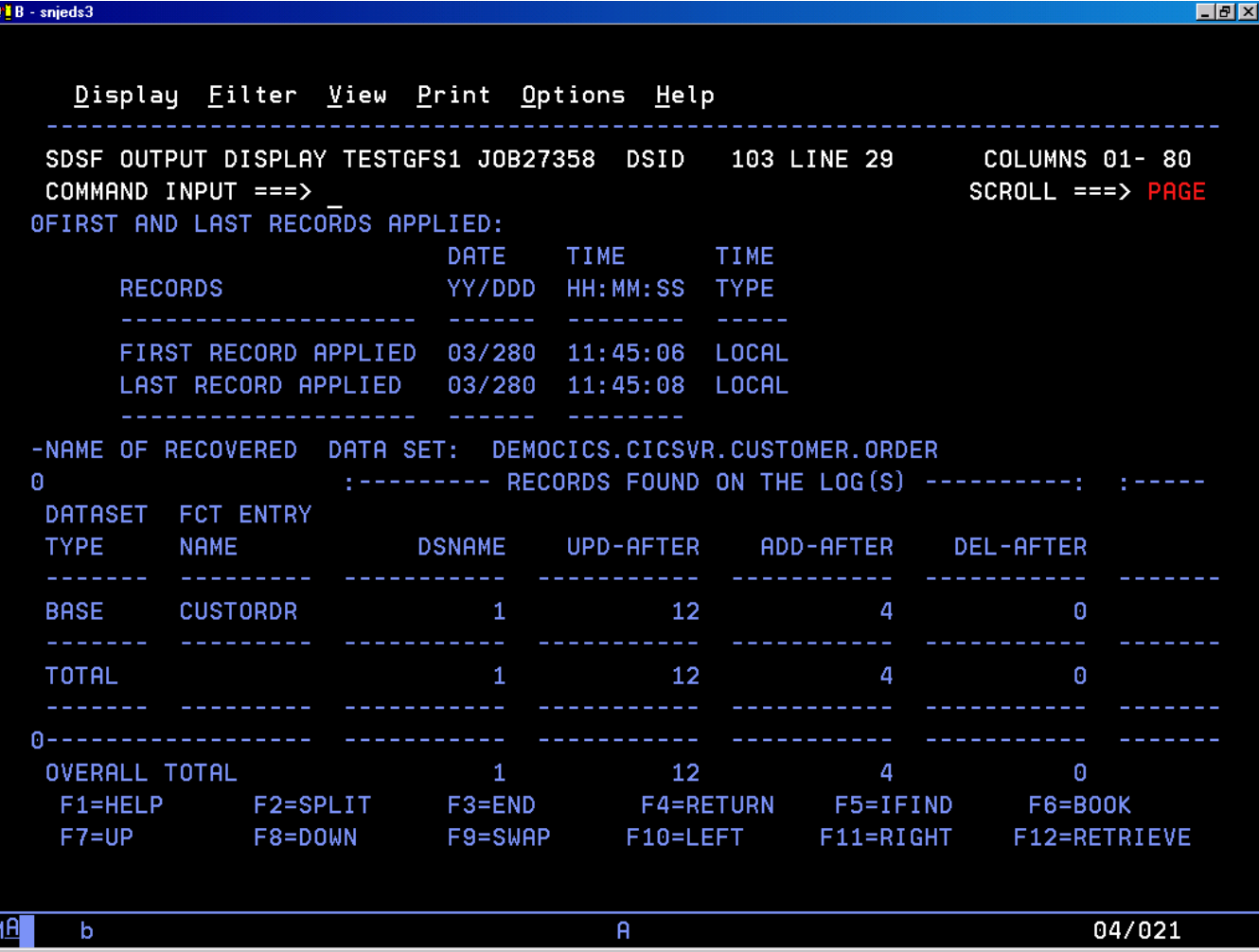

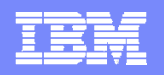

## CICSVR change accumulation

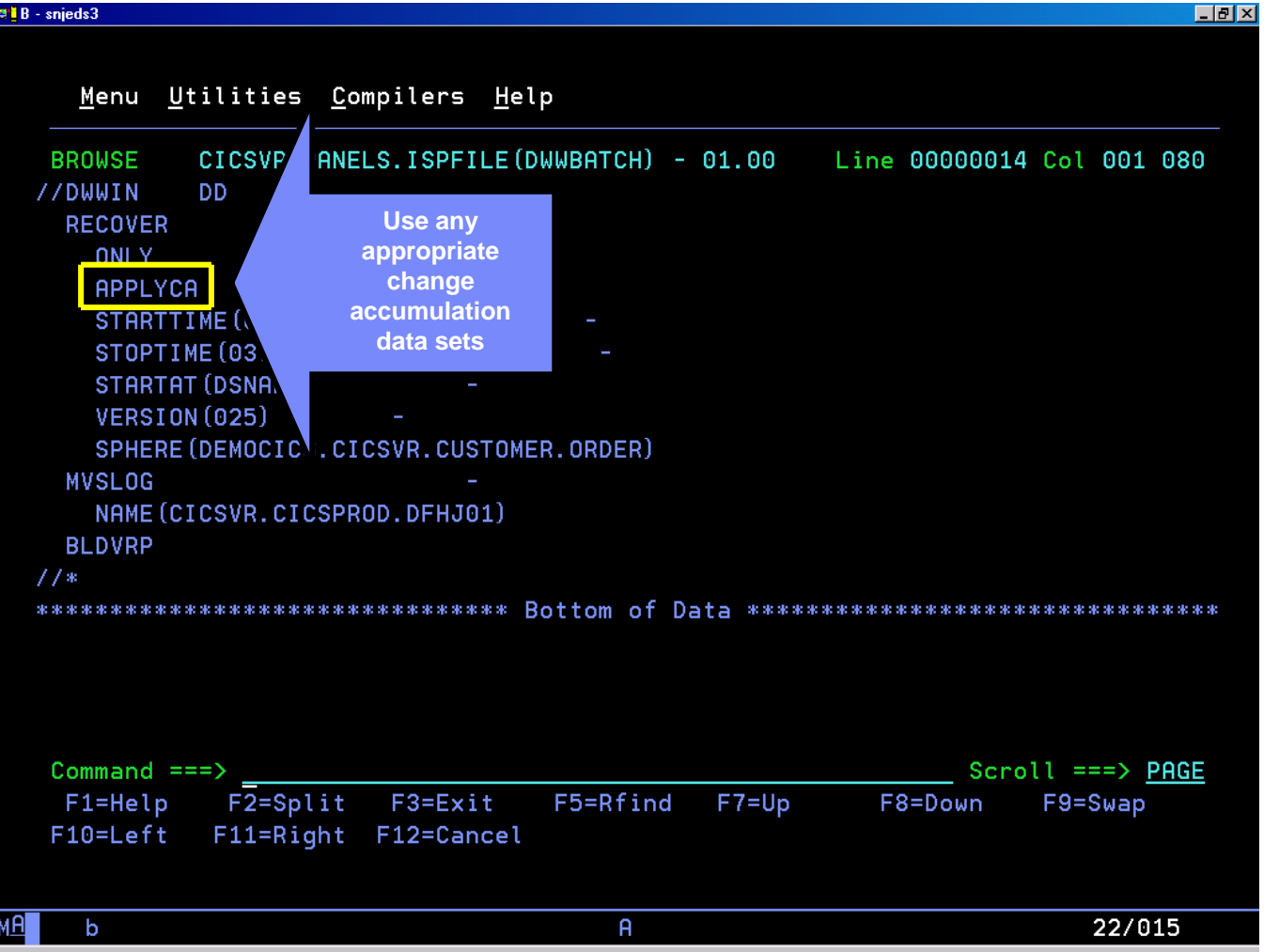

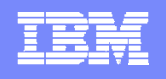

### CICSVR change accumulation contd.

- **Consolidates log records into Change Accumulation (CA) data sets used during forward recovery**
- **Significantly reduces time required to forward recover a VSAM sphere**
- **Change accumulation batch jobs created once and submitted during regular intervals**
- **CICSVR automatically creates and maintains CA data sets**

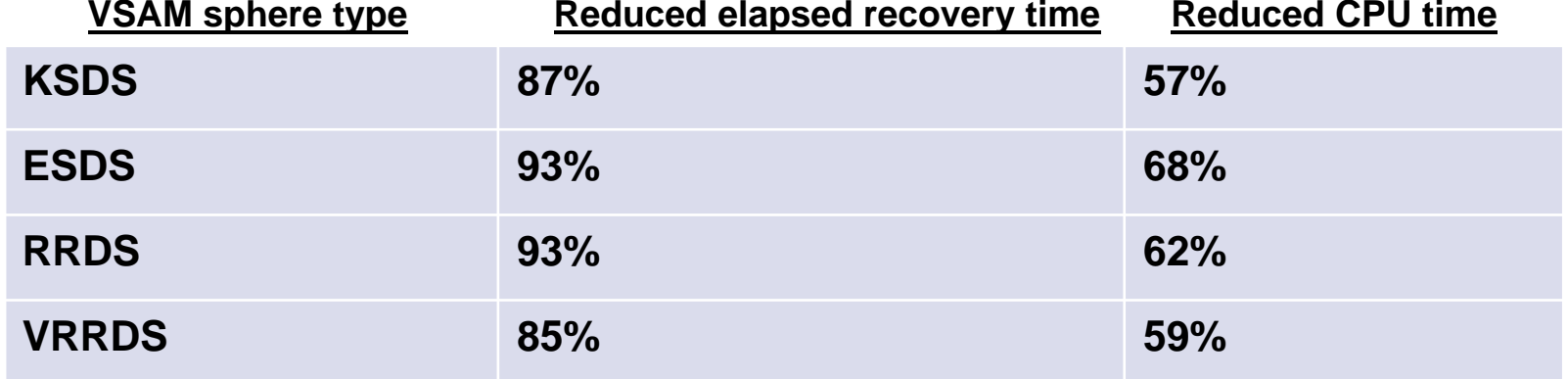

#### **Sample change accumulation statistics (1 million records processed)**

**36**

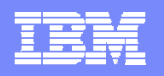

### Basic primary site recovery scenario

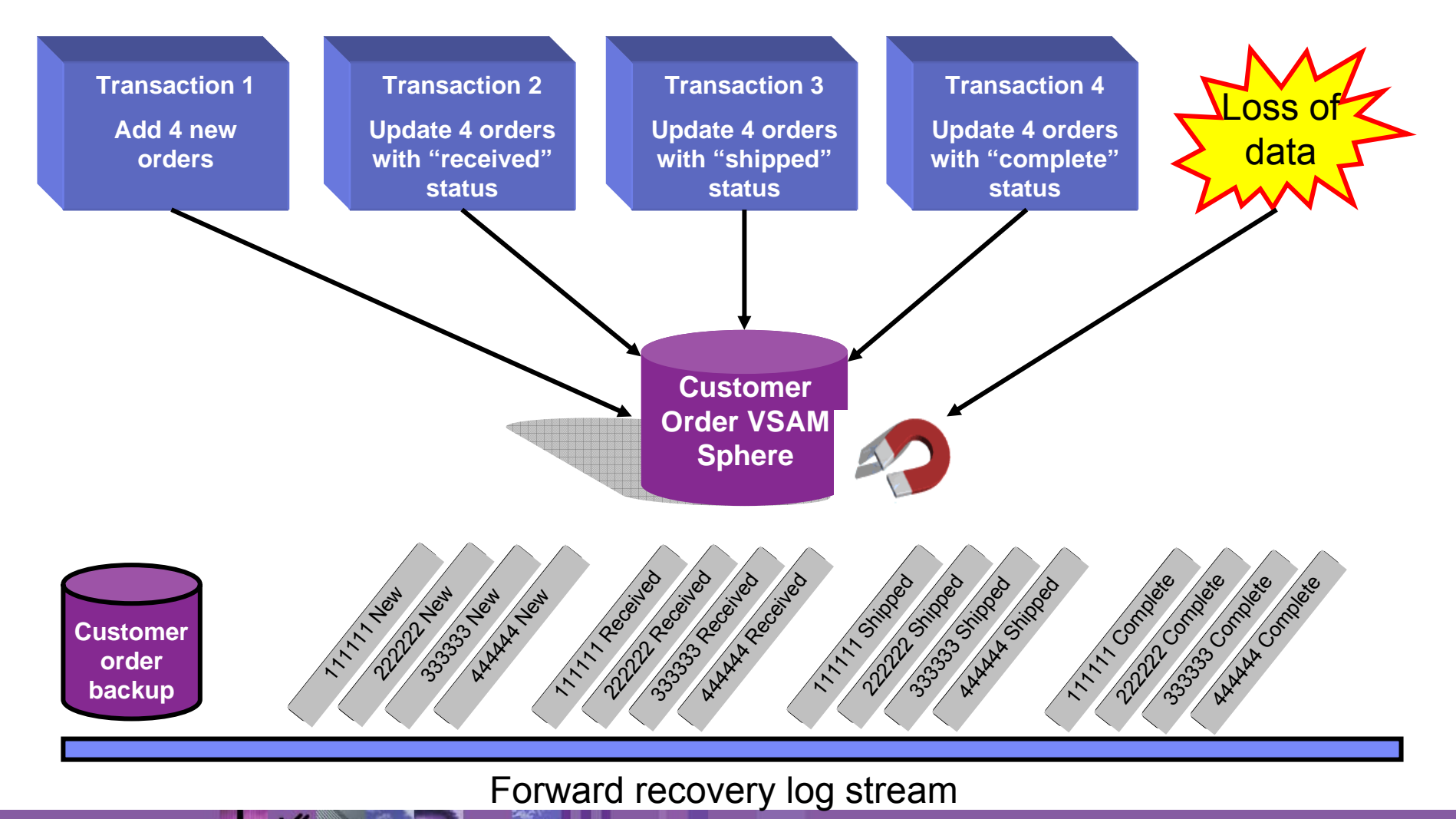

**©2011 IBM Corporation** 

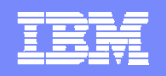

### CICSVR change accumulation contd.

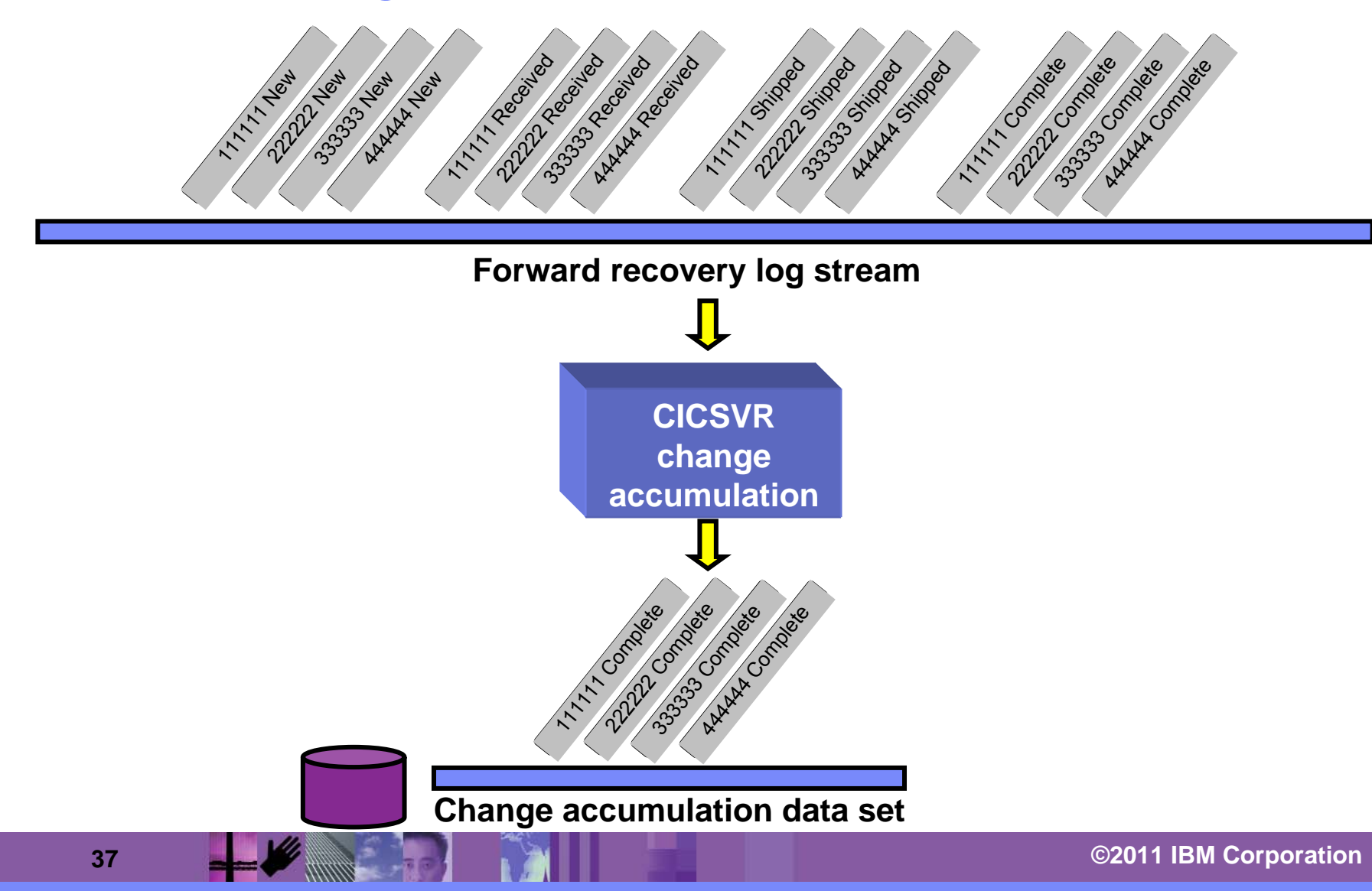

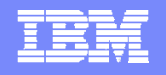

# Selective forward recovery scenario

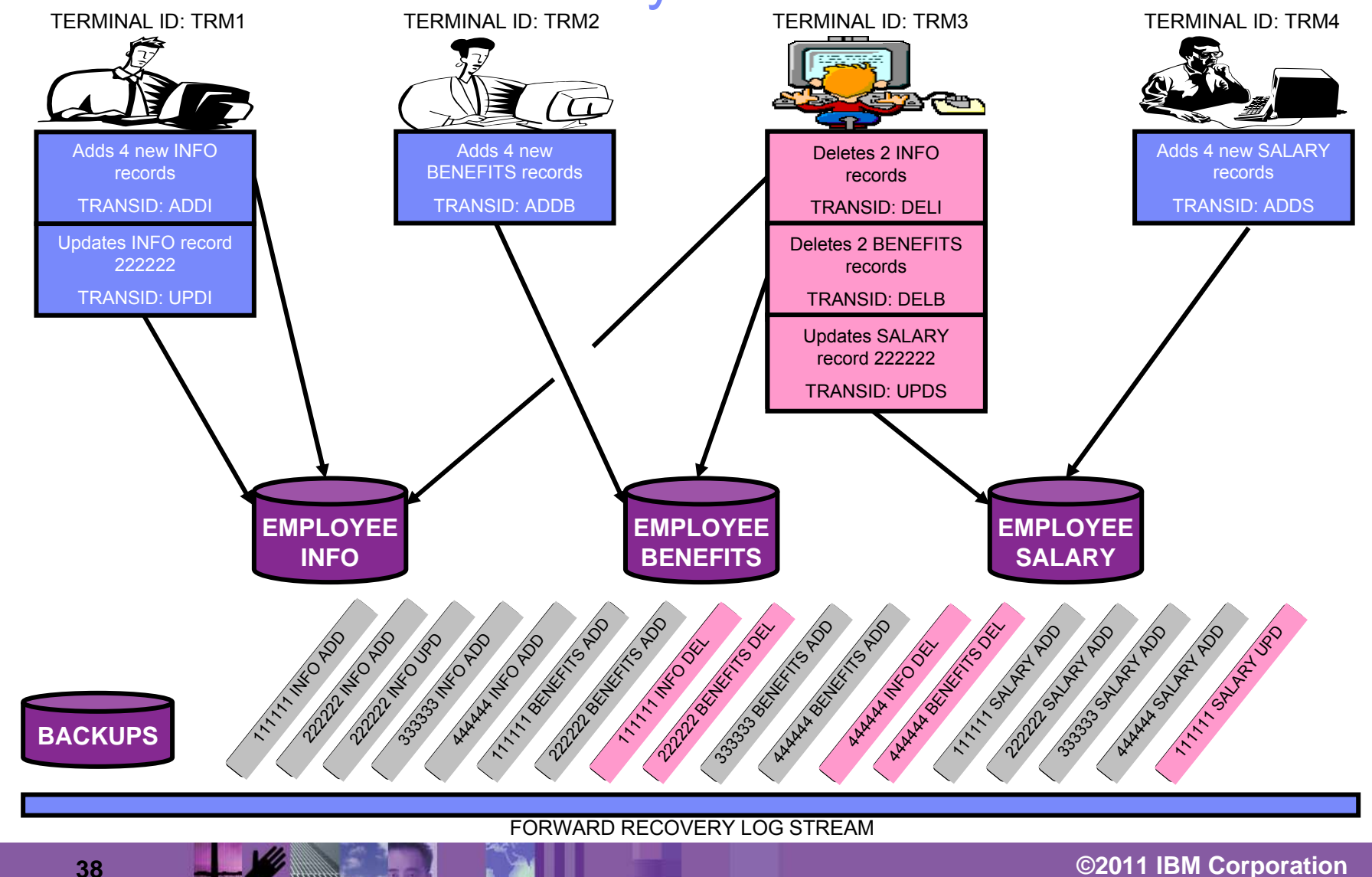

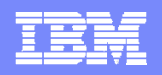

#### ISMF main menu

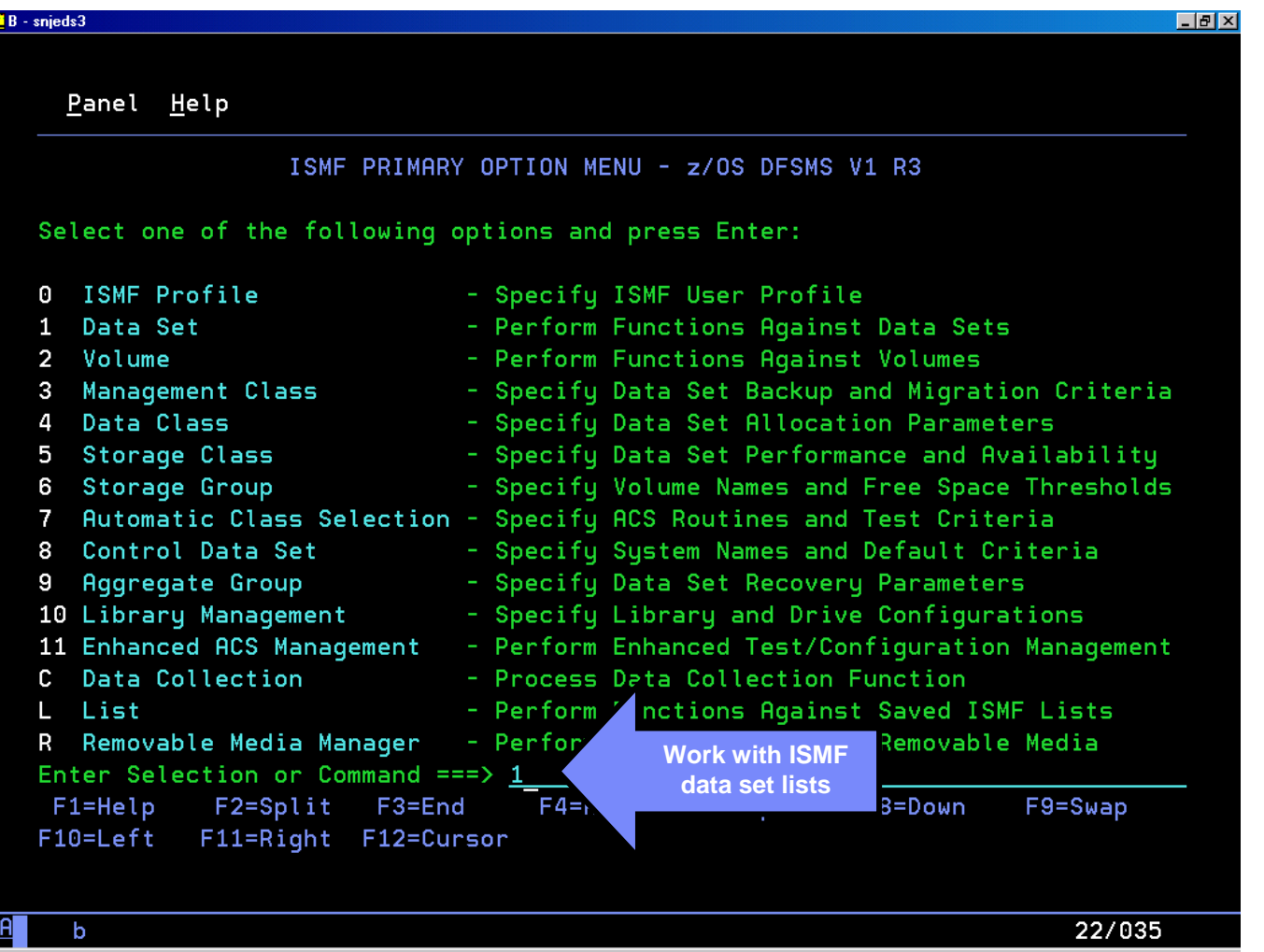

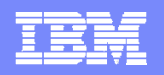

#### Enter data set selection criteria

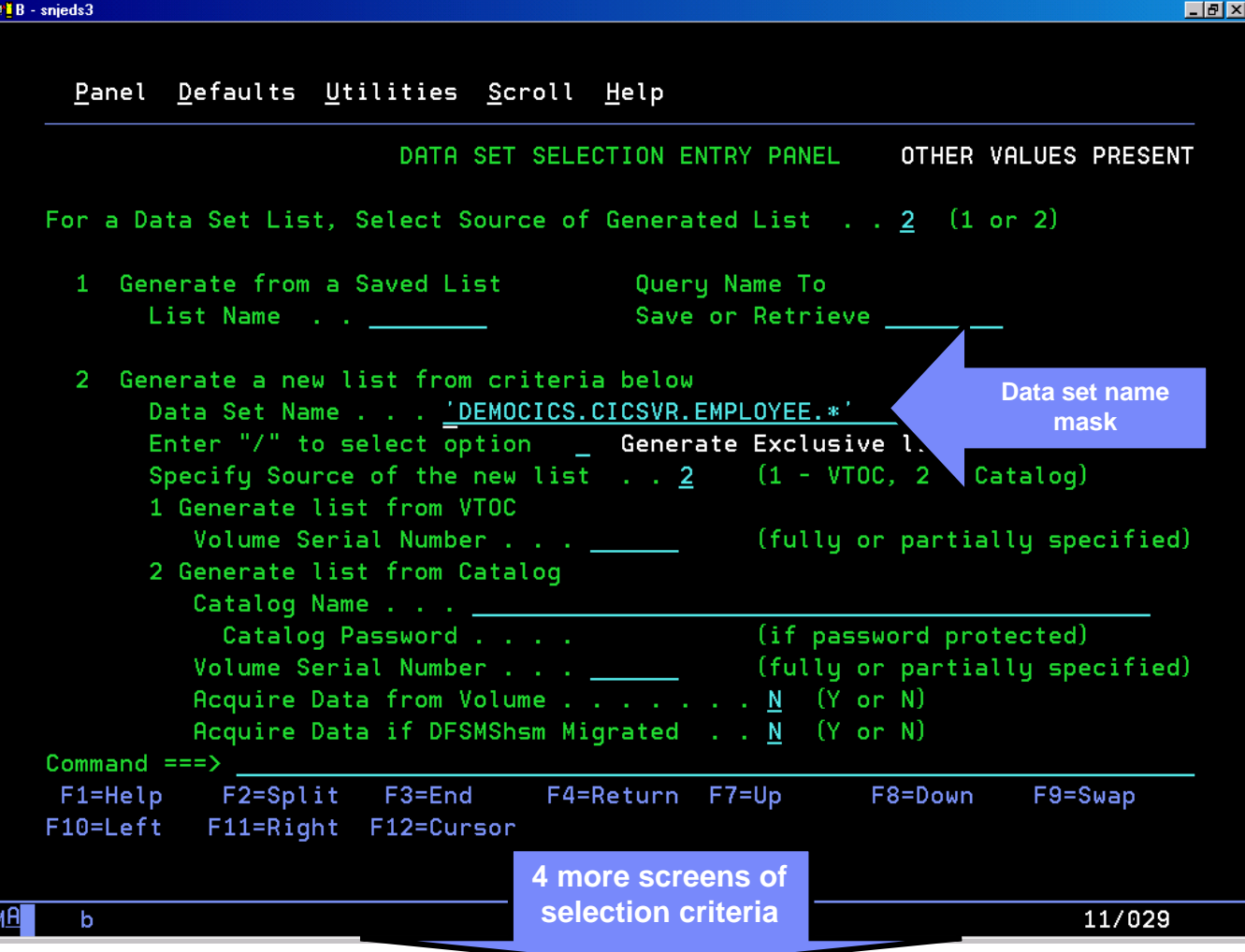

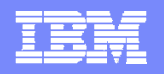

#### ISMF data set list

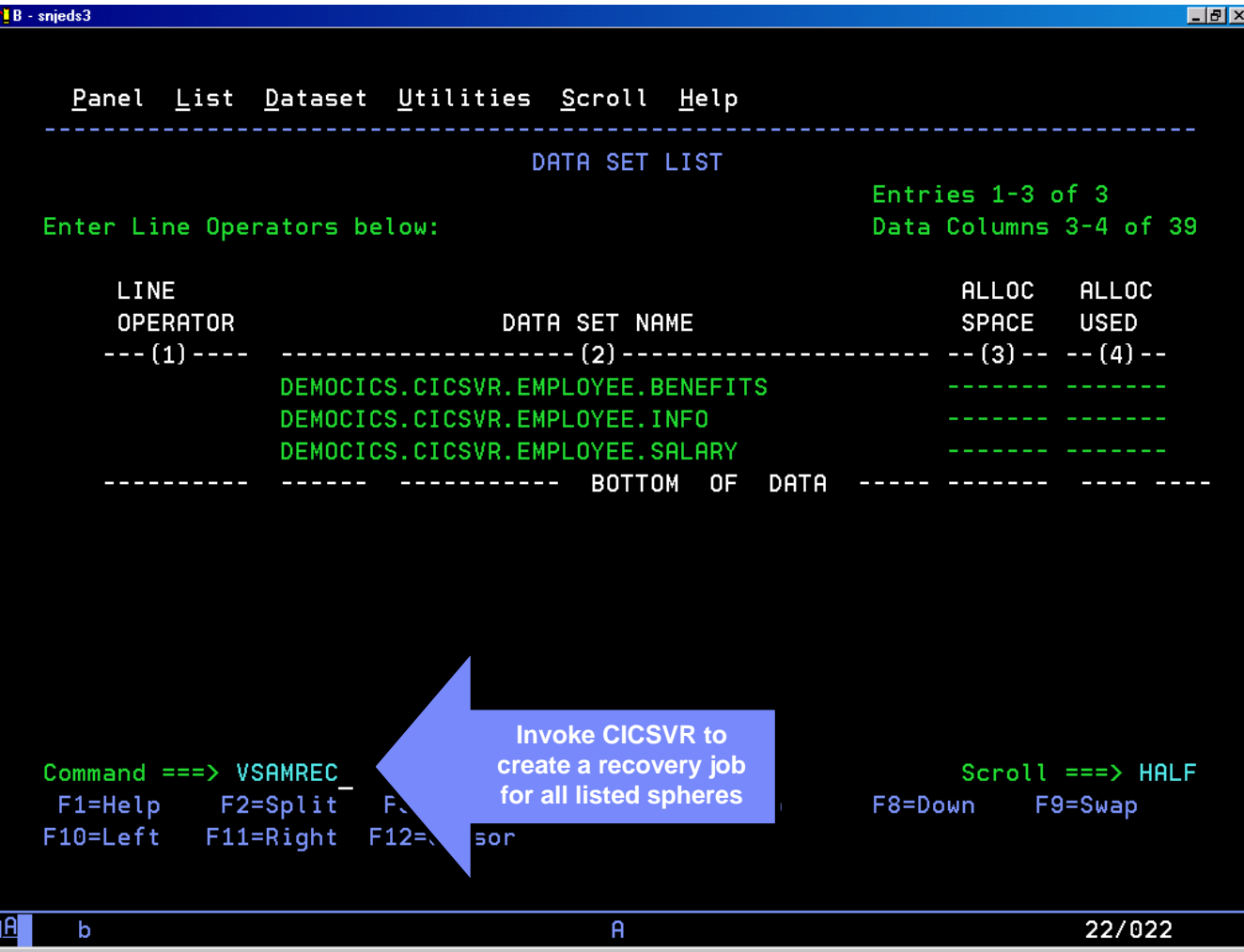

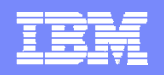

#### CICSVR VSAM sphere list

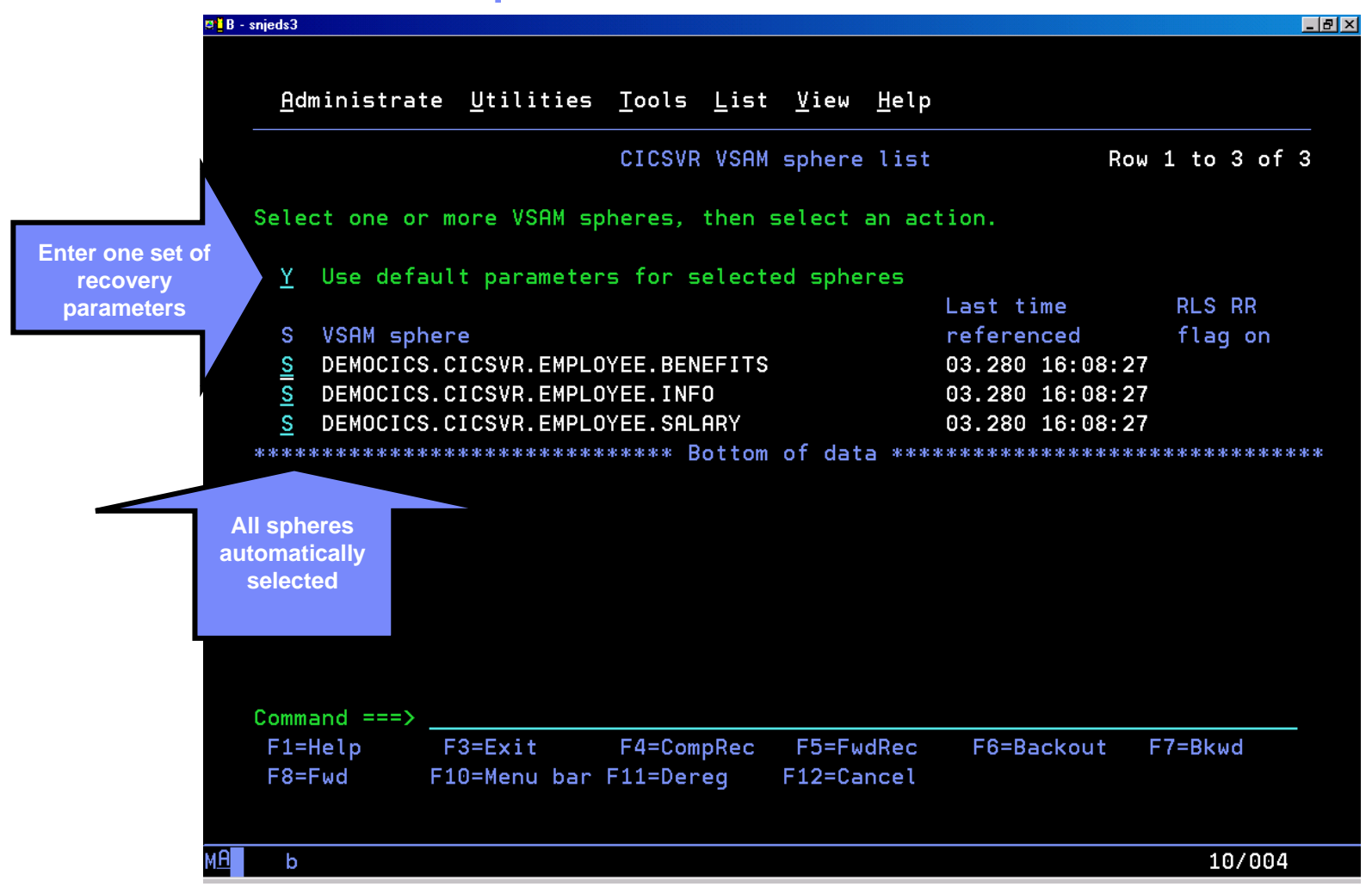

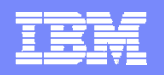

### Select a recovery action

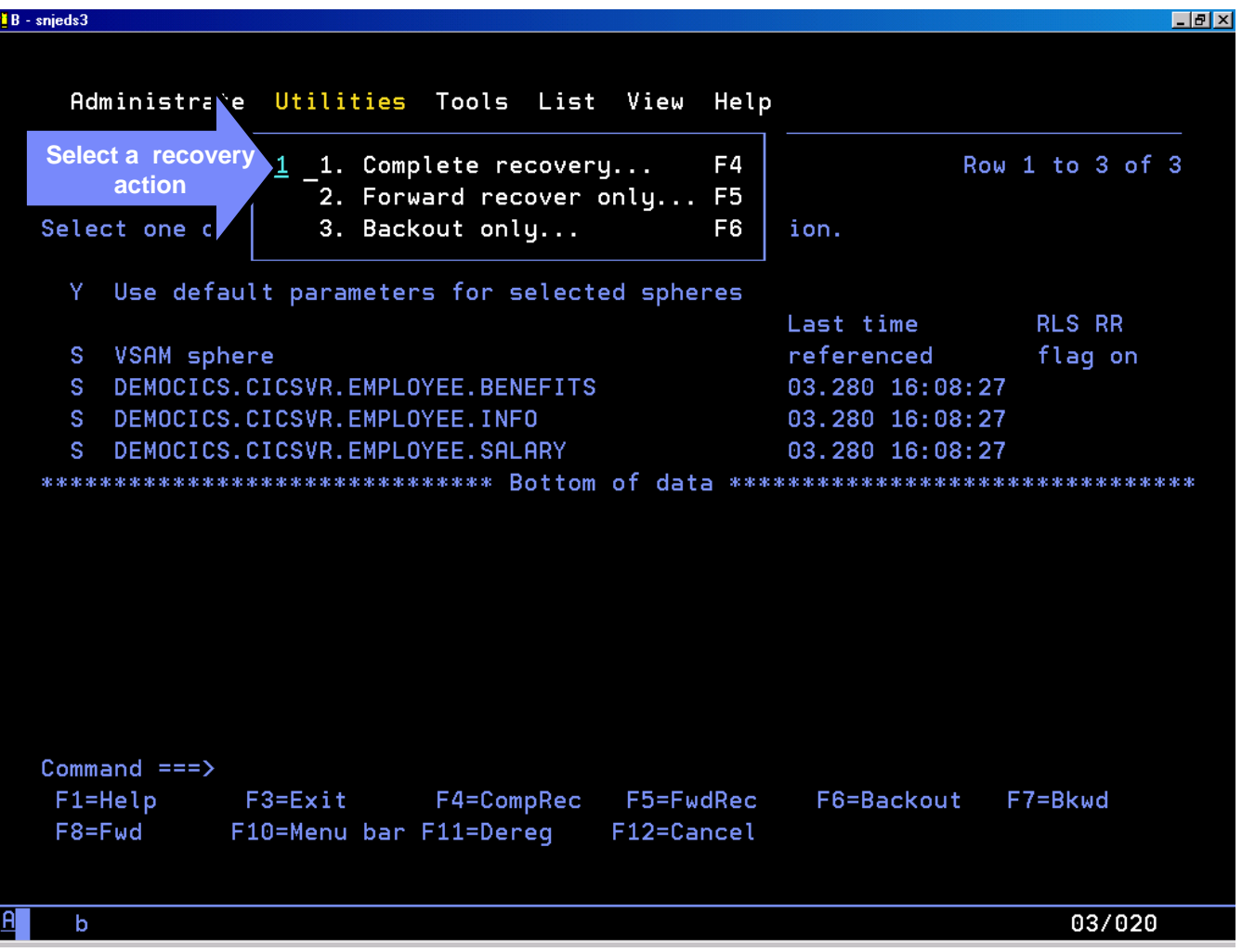

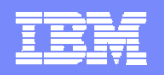

### Enter default recovery parameters

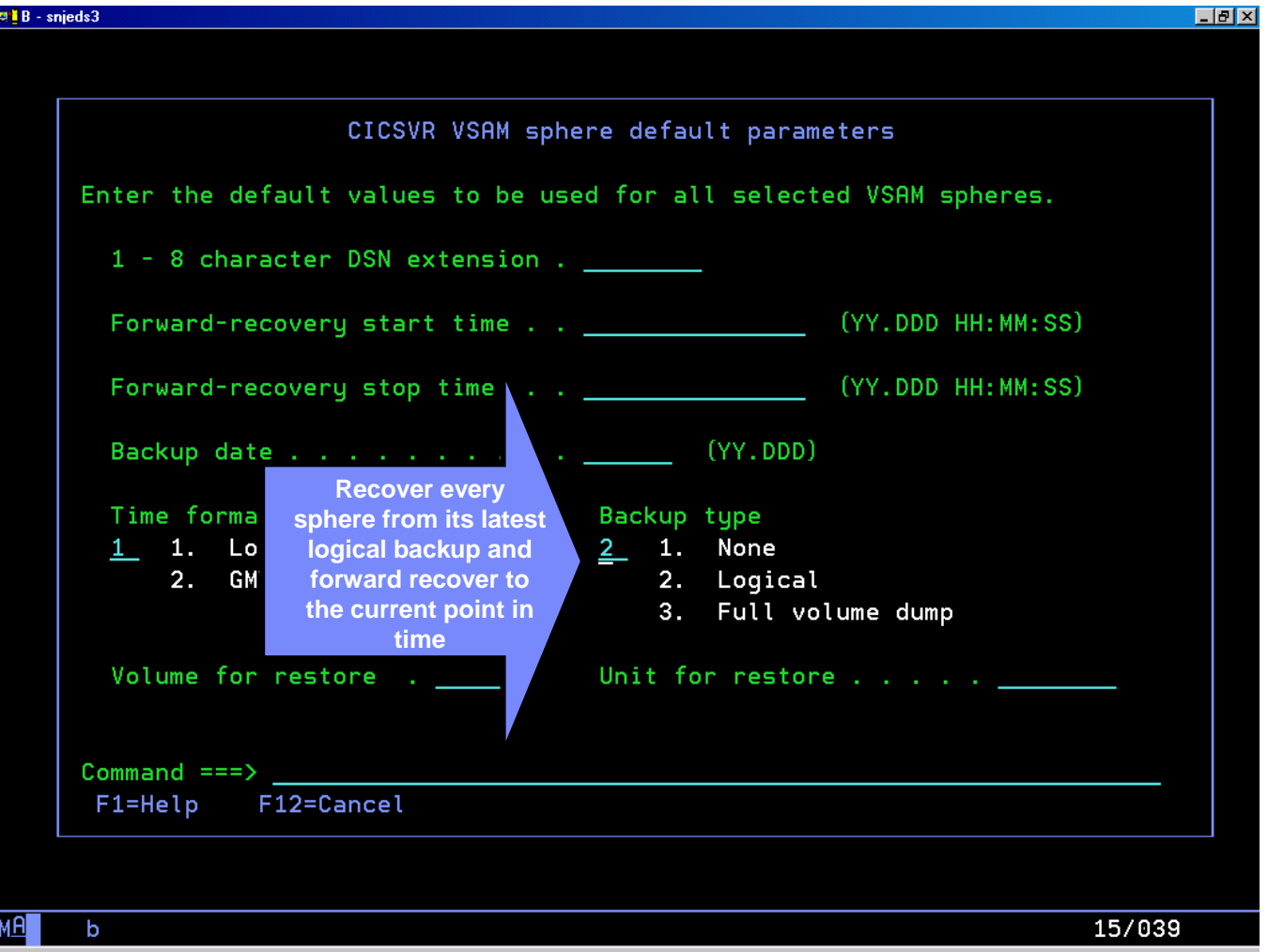

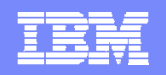

## CICSVR log stream selection

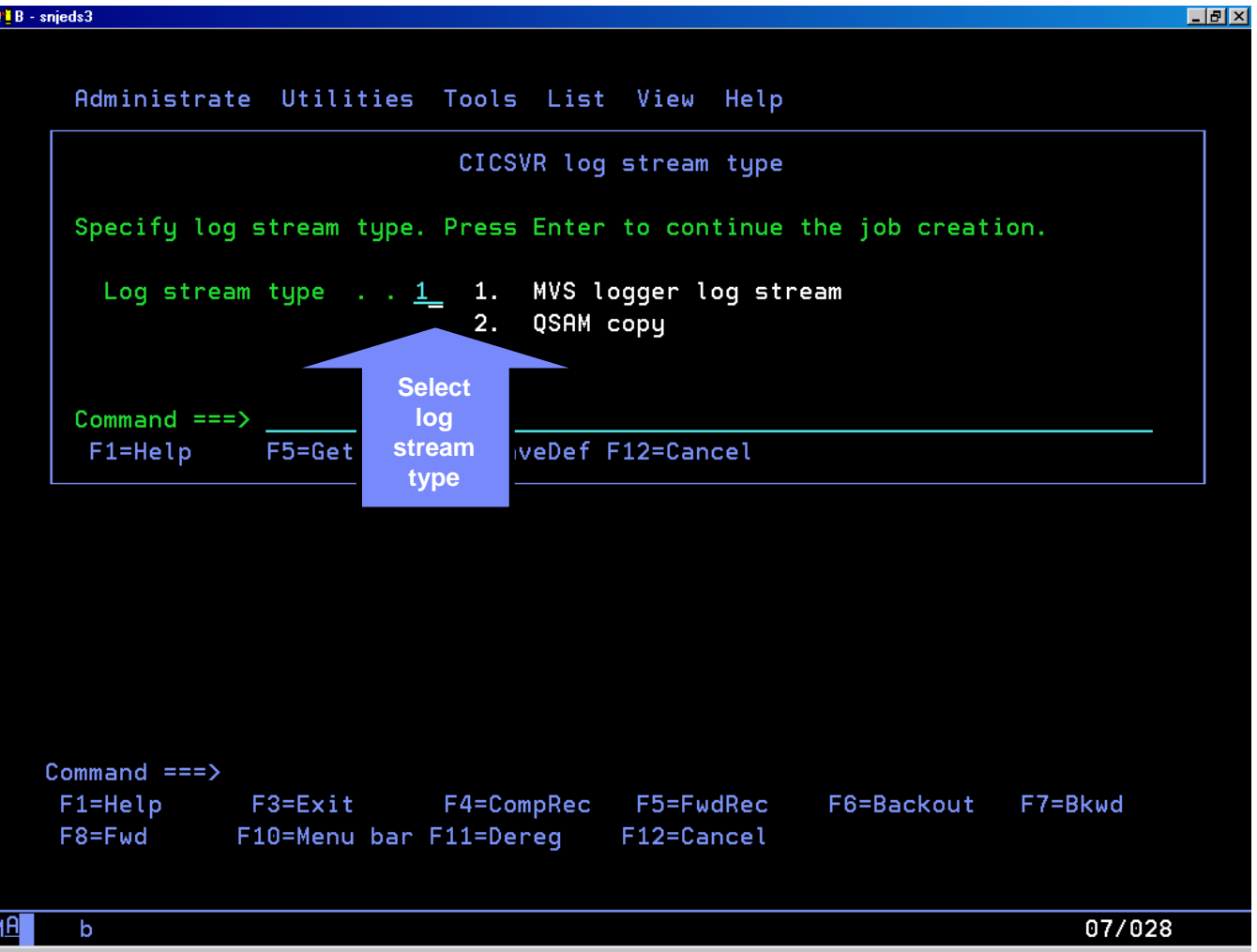

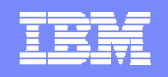

#### Select the "Selective forward recovery" option

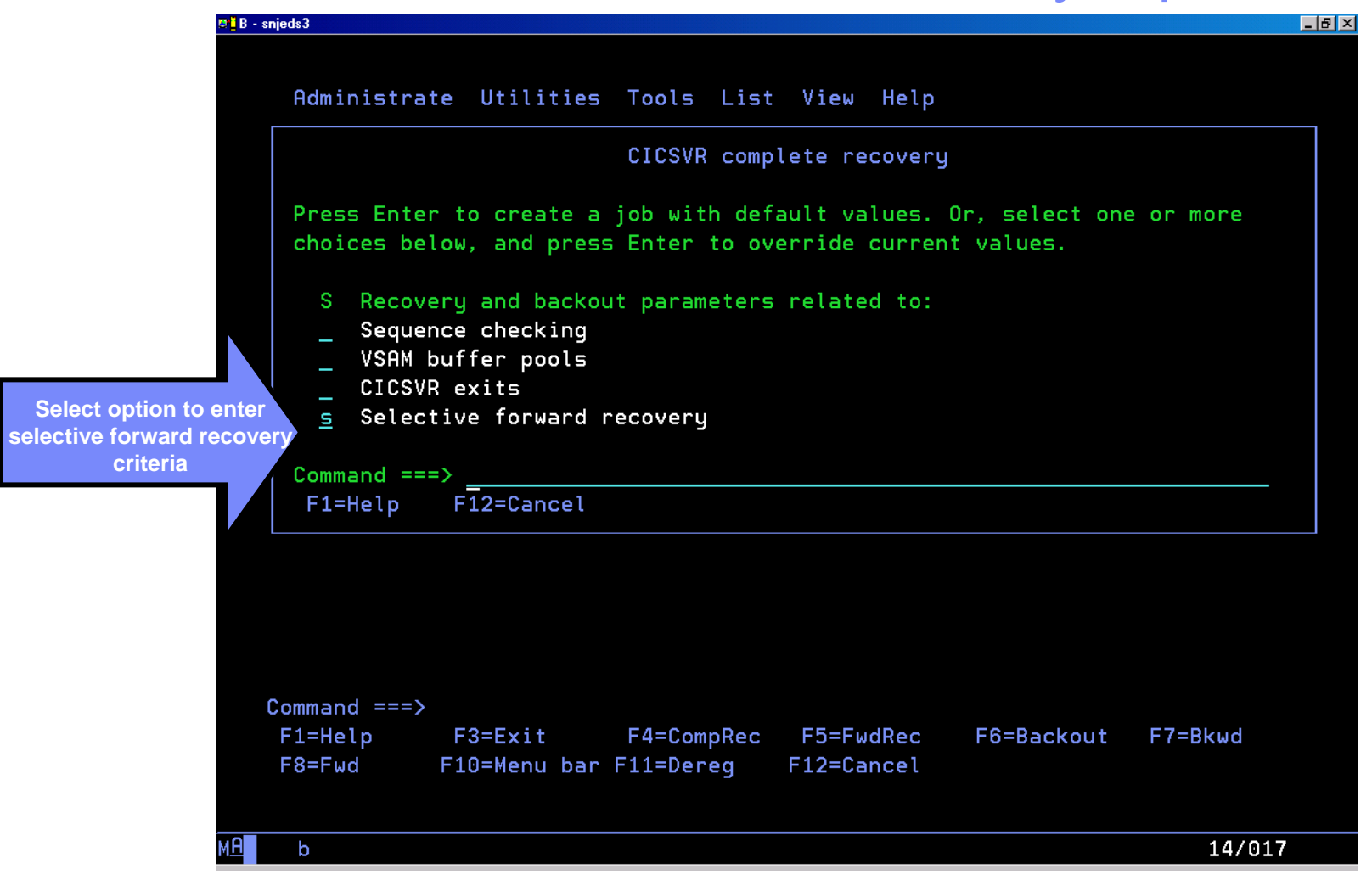

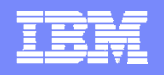

#### Enter selective forward recovery criteria

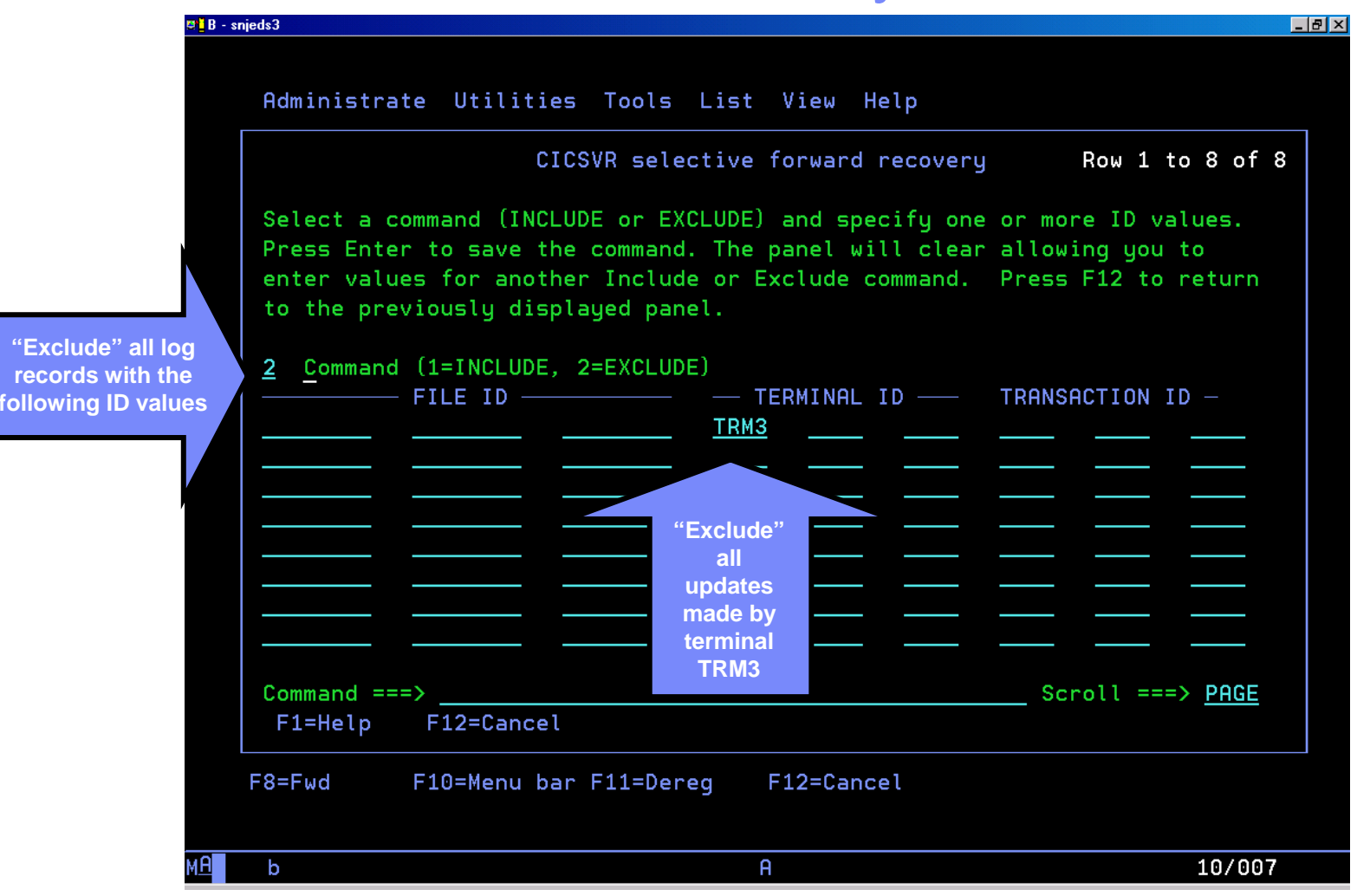

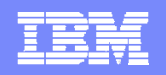

### CICSVR job submission

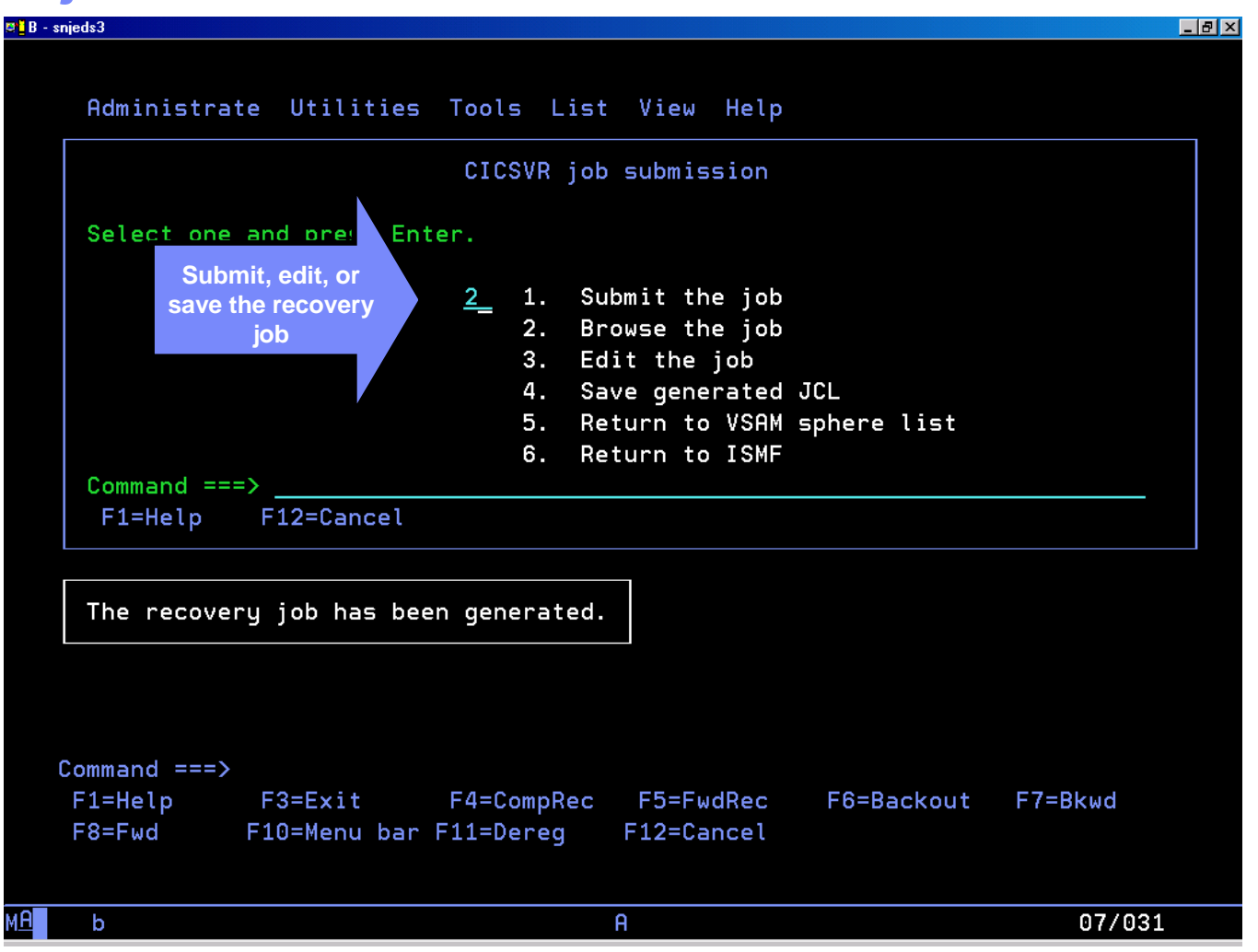

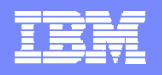

## CICSVR selective forward recovery job

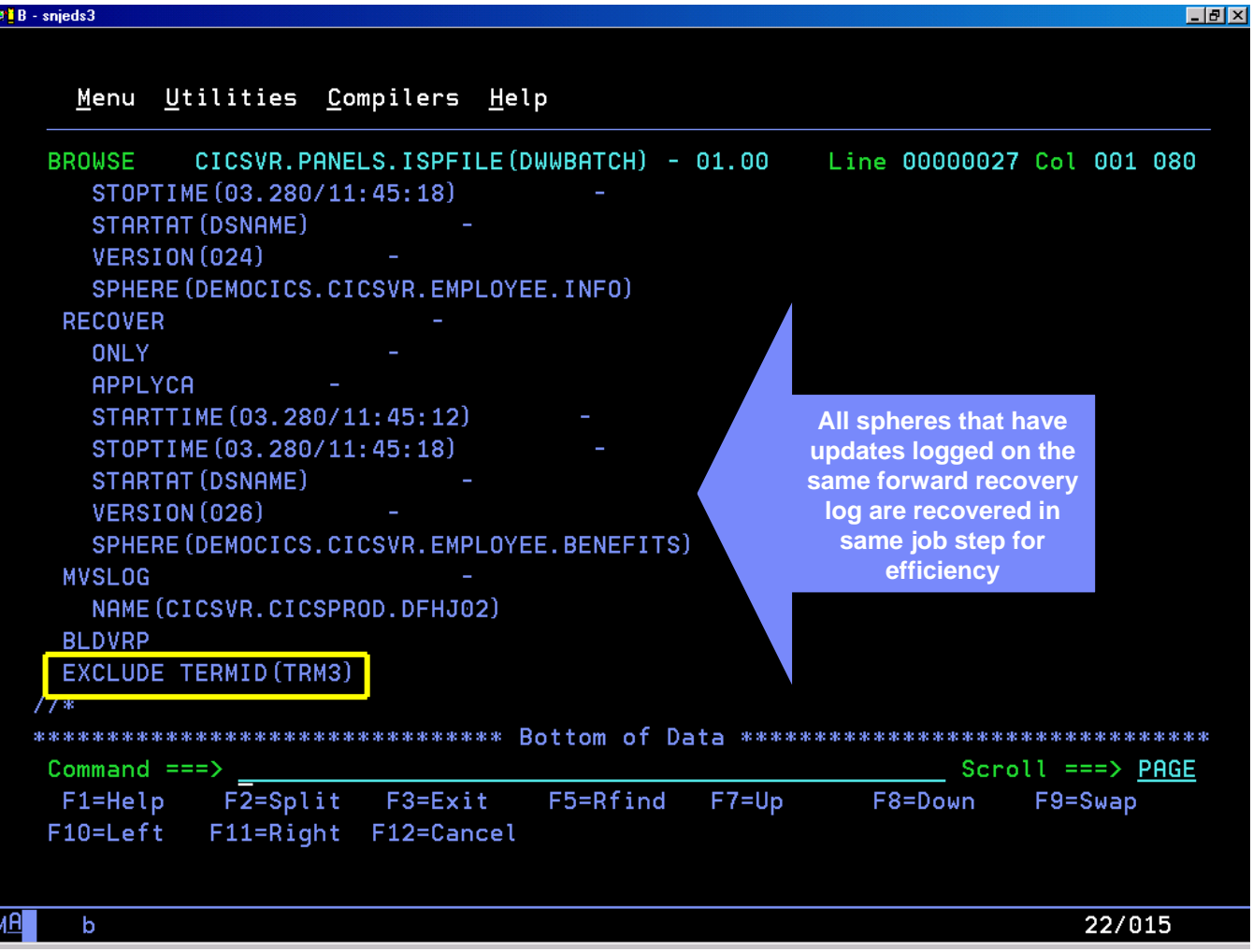

**©2011 IBM Corporation** 

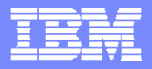

## CICSVR and disaster recovery

#### **CICSVR disaster recovery utilities**

- ▶ Log stream copy
	- Create sequential data set copy of a forward recovery log stream
- ▶ RCDS import/export
	- Create sequential data set of essential recovery information
- ▶ Remote site change accumulation (enhancement APAR PQ77805)
	- Create change accumulation data sets for use at a remote recovery site
	- Will accumulate latest unread portion of forward recovery log stream
- ▶ Shadow recovery
	- •Maintain updated copies of VSAM spheres at a remote recovery site
	- •Batch job set up once and submitted during regular intervals

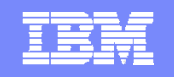

Disaster recovery method 1 - Log stream copies and RCDS import/export

**Primary site actions to prepare remote site for disaster recovery** 

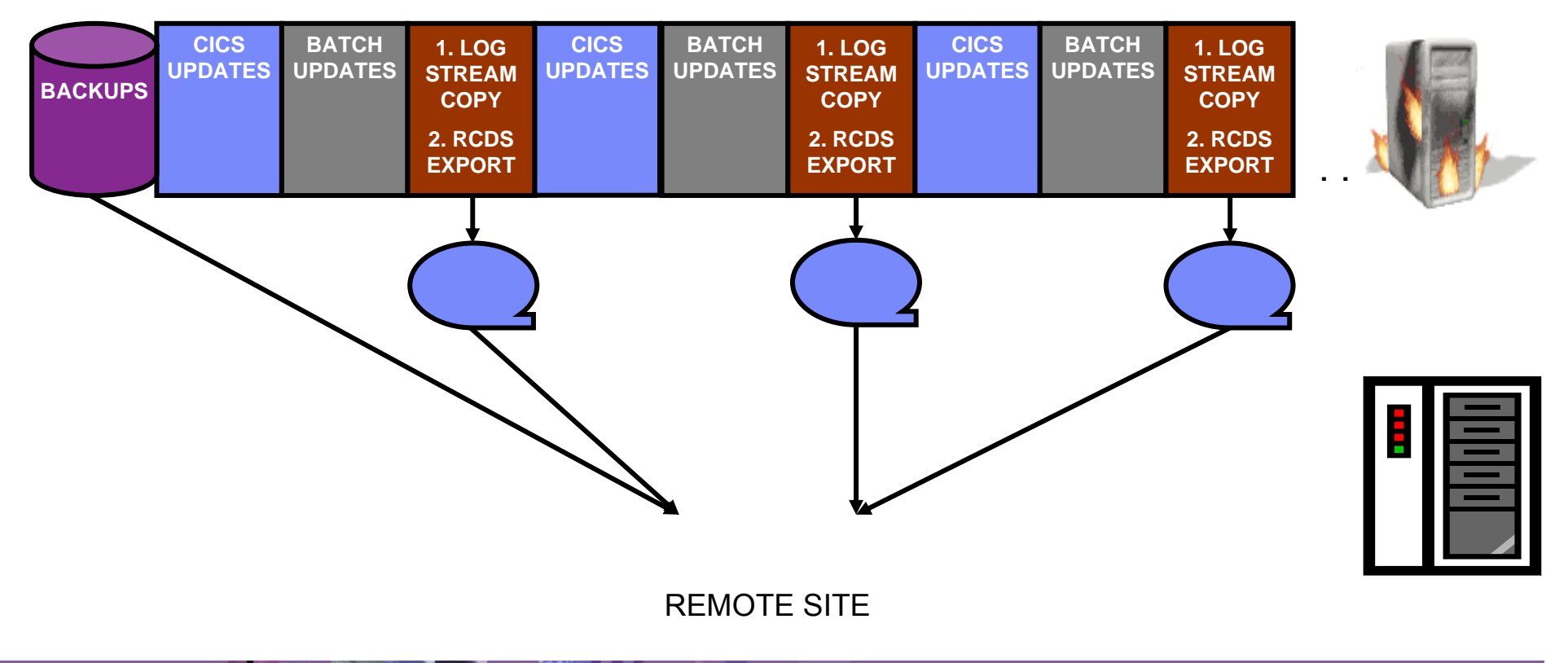

PRIMARY SITE

**©2011 IBM Corporation** 

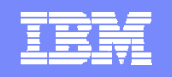

#### Disaster recovery method 1 - Log stream copies and RCDS import/export contd.

- Actions required at remote site to recover from primary site outage
	- $\blacktriangleright$  Recovered VSAM spheres will be as current as the latest log stream copies that were received

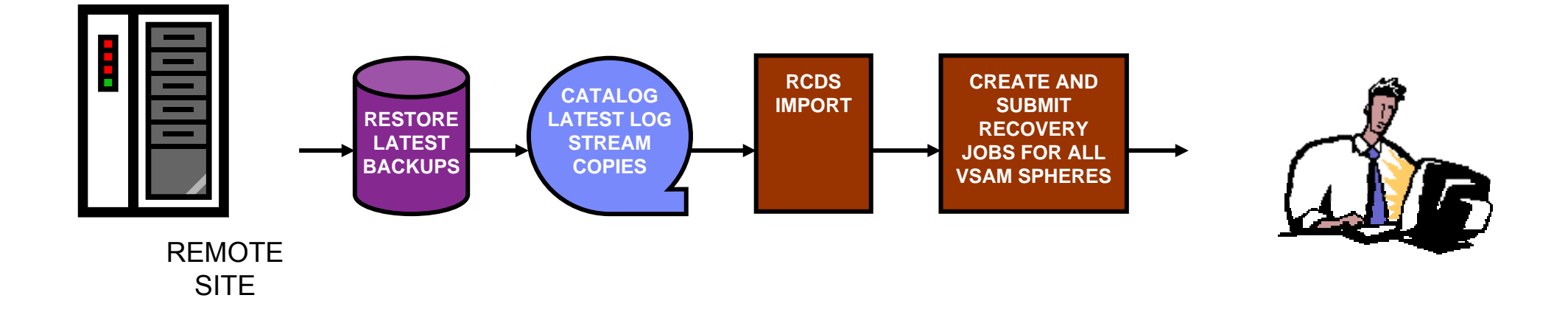

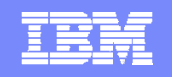

#### Disaster recovery method 2 – Change accumulation and shadow processing

 $\mathcal{L}_{\mathcal{A}}$  Primary and remote site actions to prepare remote site for disaster recovery

PRIMARY SITE

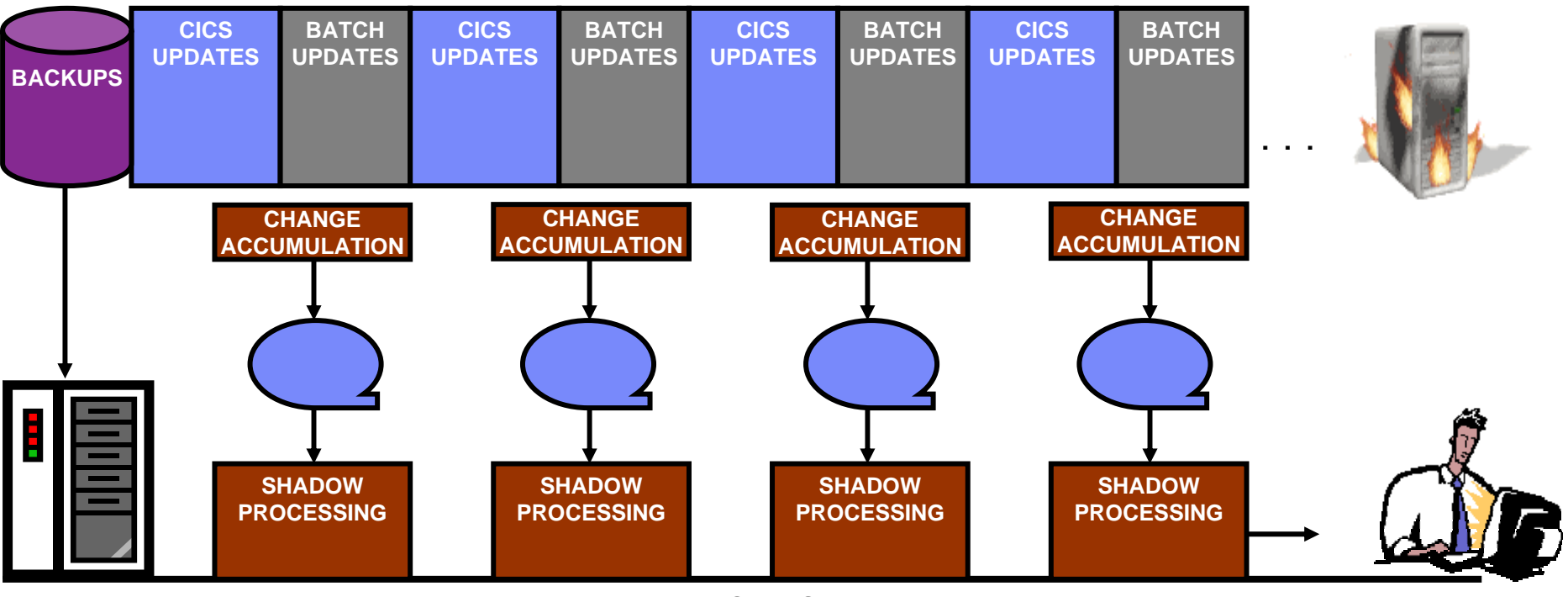

REMOTE SITE

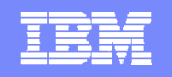

### Disaster recovery method 3 – Real time log data transfer

 $\mathcal{L}_{\mathcal{A}}$ Primary site actions to prepare remote site for disaster recovery

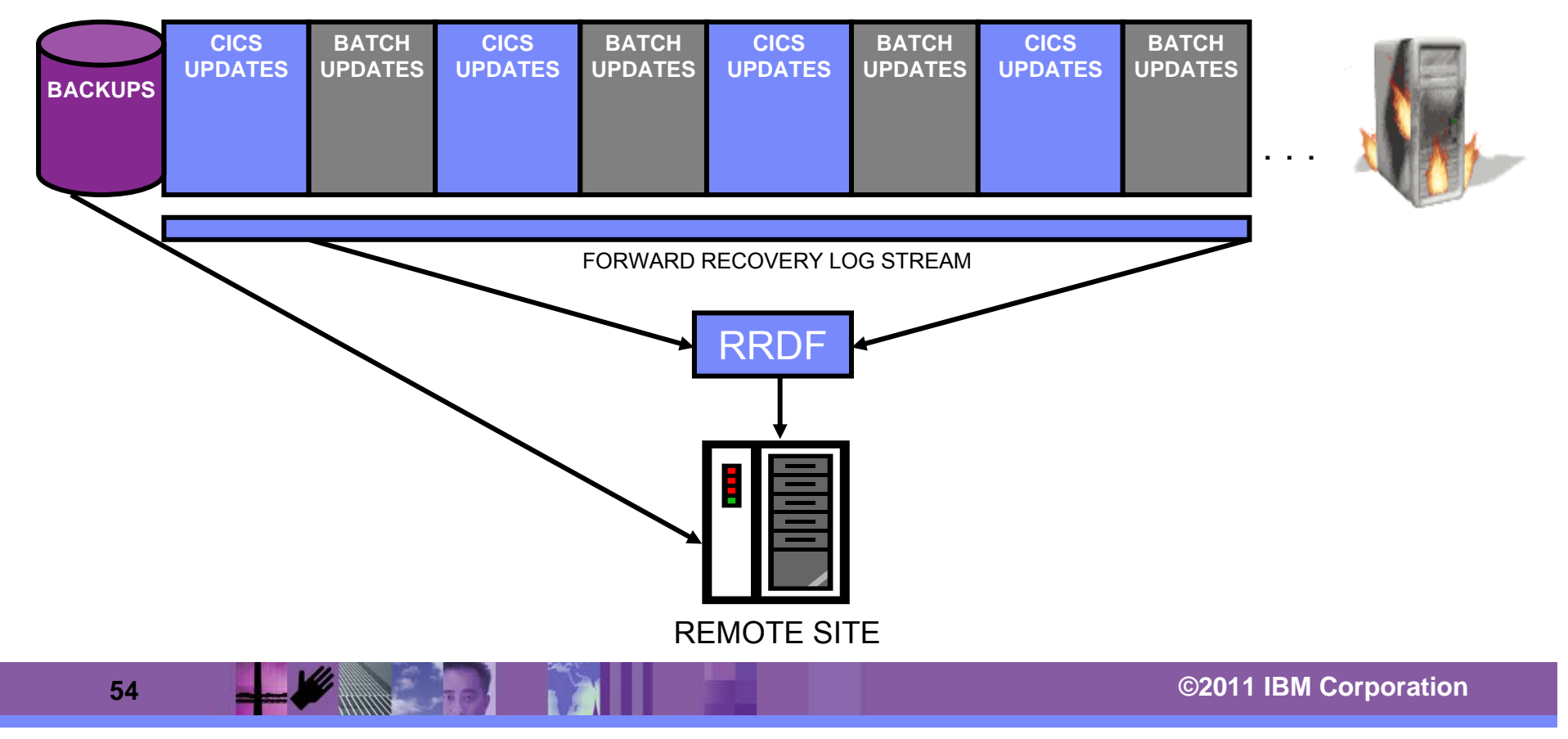

PRIMARY SITE

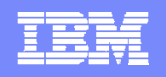

### Disaster recovery method 3 – Real time log data transfer contd.

- $\mathcal{L}_{\mathcal{A}}$  Actions required at remote site to recover from primary site outage
	- ▶ Recovered VSAM spheres will be as current as primary site
	- $\blacktriangleright$  In this example, remote site log streams are populated by RRDF (Remote Recovery Data Facility)

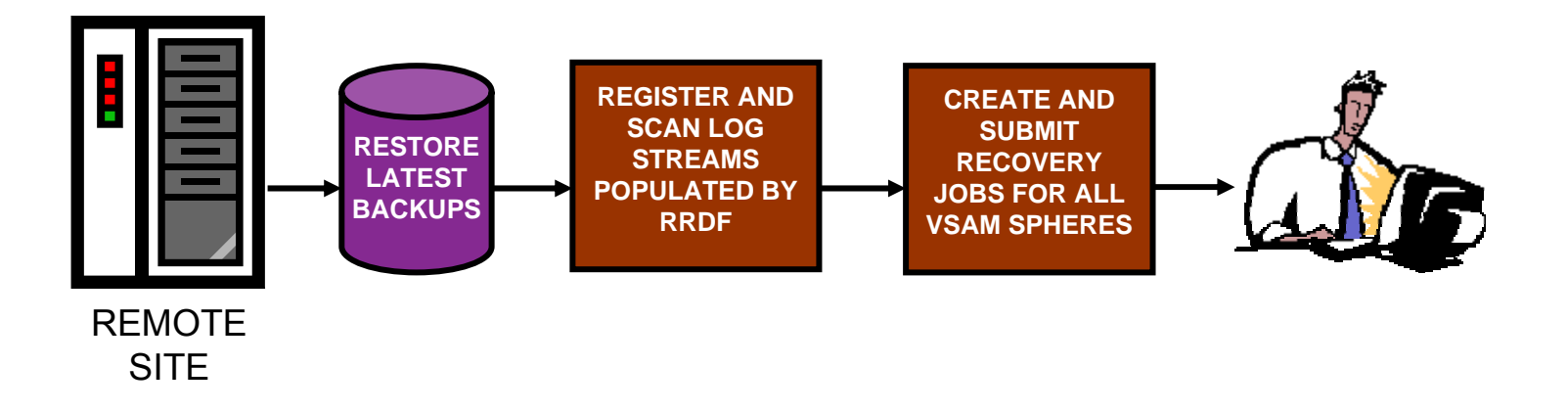

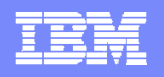

## CICSVR recap

#### **Helps automate recovery in the following scenarios**

- $\blacktriangleright$ Recover damaged VSAM files at the primary site
- ▶ Recover VSAM files in a disaster recovery scenario (at a remote site)
- ▶ "Logically" recover VSAM files from particular updates
- **Eliminates possible user errors with the ISPF panel interface**
	- ▶ No need to manually track backups, update activity, etc...

#### **Reduces recovery time**

- ▶ Change accumulation consolidates log records
- ▶ Shadow recovery keeps an updated VSAM sphere copy
- $\blacktriangleright$ Quickly and automatically builds proper recovery job
- **Recovers from updates made by CICS, batch, or both** 
	- ▶ CICSVR logs updates made to non-RLS VSAM spheres by batch jobs
- **Fully supports log records written by Transactional VSAM (TVS)**

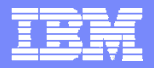

## CICSVR requirements

- **z/OS V1.8 or higher**
- **Coupling facility required for RLS support**
- **Tape or cartridge unit for installation**
- **Supports any CICS TS release**
- **DFSORT V1R14 with APAR PQ42845 to use change accumulation with log records greater than 42,500 bytes**

## **Collateral**

#### **Web page**

▶ <u>http://www.ibm.com/cics/vr</u>

#### **Library page**

http://www-01.ibm.com/software/sw-library/en\_US/products/A679298Y02696V31/

#### **Documentation**

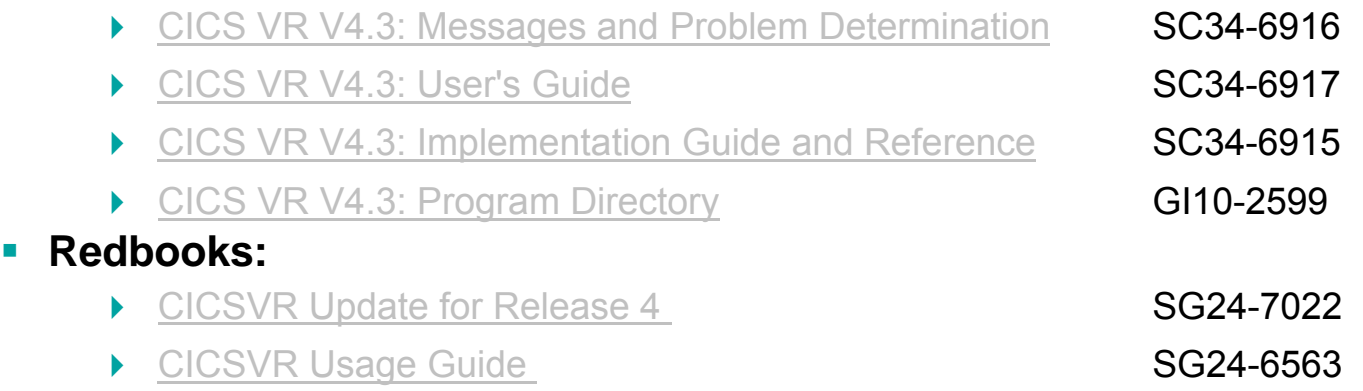

#### **CICS VR V4.3 Announcement:**

 $\blacktriangleright$  http://www-306.ibm.com/common/ssi/fcgibin/ssialias?infotype=an&subtype=ca&supplier=897&appname=IBMLinkRedirect&letternum=ENUS208-138